### SD Card Hacking

### The Exploration and Exploitation of an SD Memory Card

bunnie & xobs 30c3

## Origin: Searching for Fakes

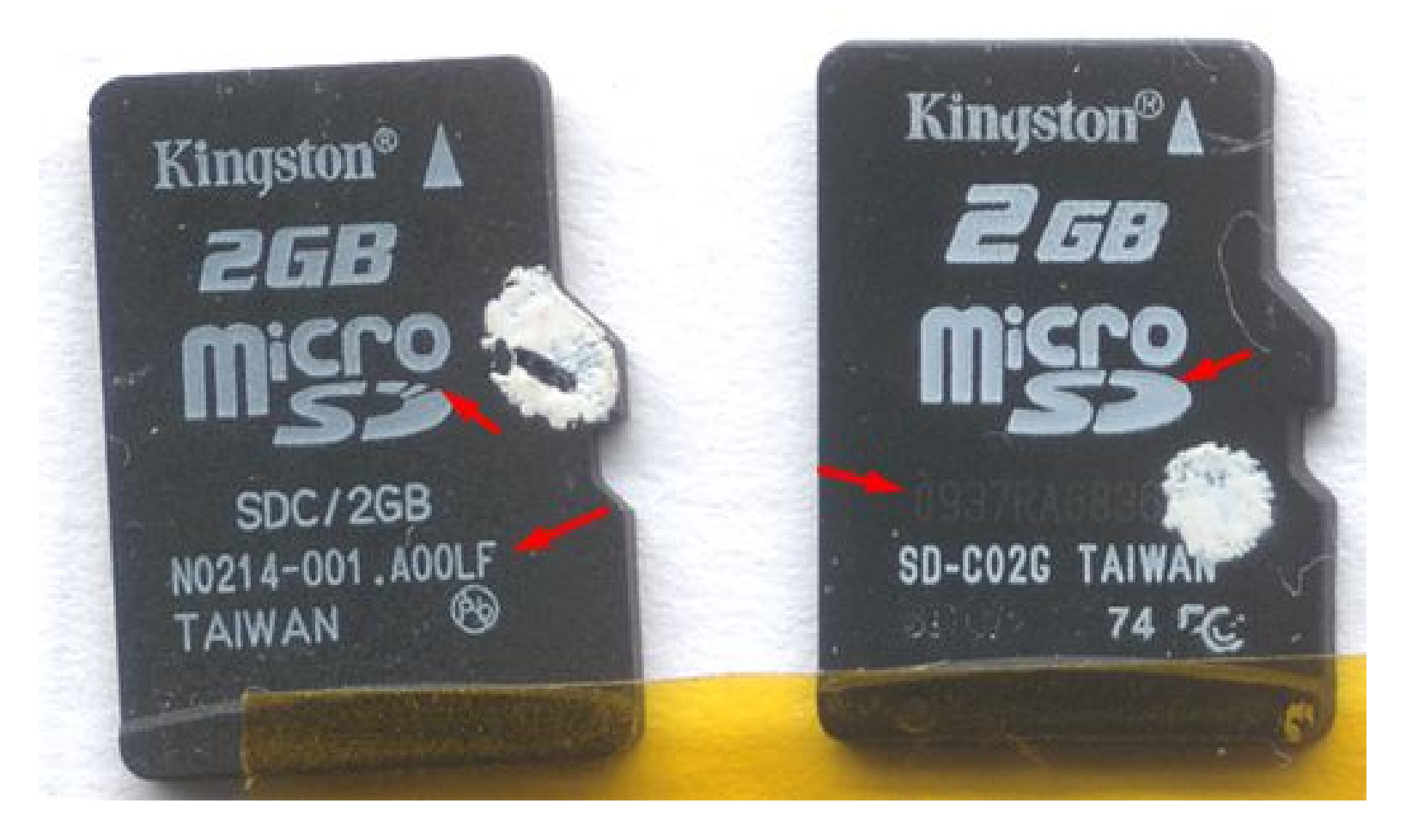

### Card Teardowns

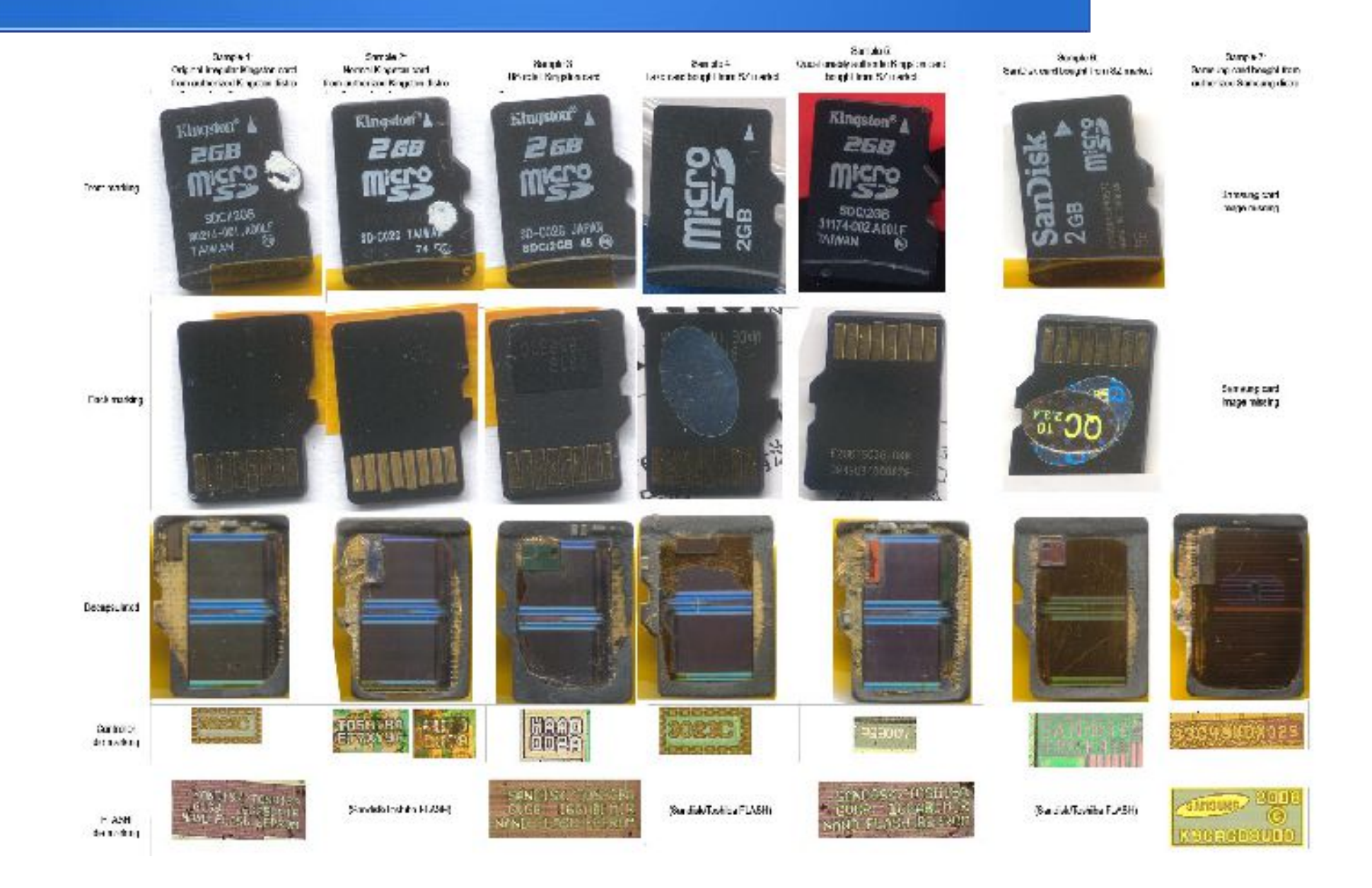

## Solution: managed Flash

- Small embedded controller in every "managed Flash" device
	- 8051 or ARM7 CPU
	- $-$  4-8mm^2 silicon =  $\sim$ \$0.15-\$0.30 cost add-on
	- Compare to Flash die area =  $100$ mm<sup> $\wedge$ 2,</sup> \$2.90 cost
	- Compare to test cost, wafer-scale tester  $= $1$ mm  $= \sim $0.45$  for a 30 second test (assuming 24 month lifetime and usage 24x7x365)

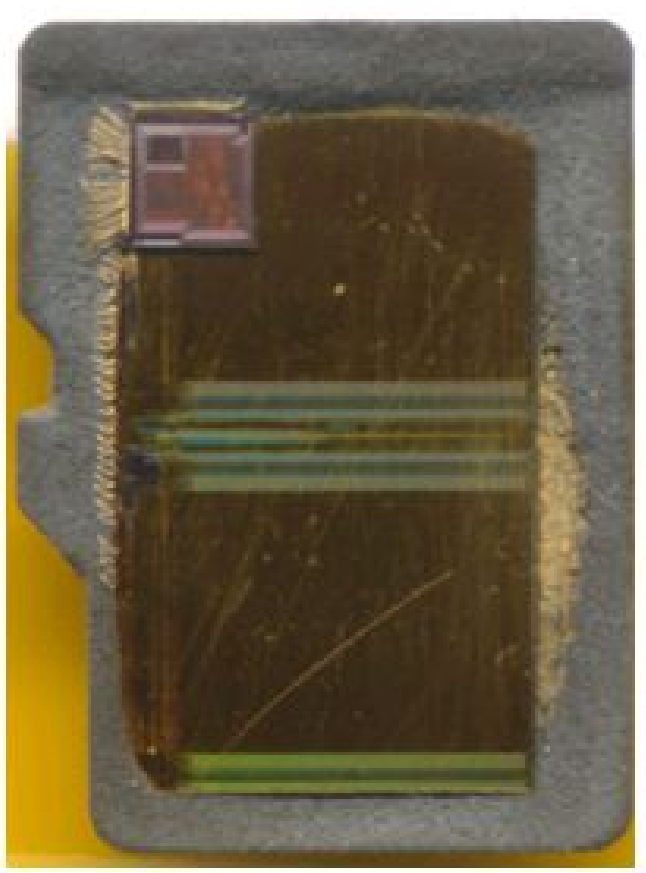

## Faking Reliability

- Flash memory is "unreliable"
	- You are not storing data, you are storing probabilistic approximation of your data
	- Workaround: computational error correction (ECC)

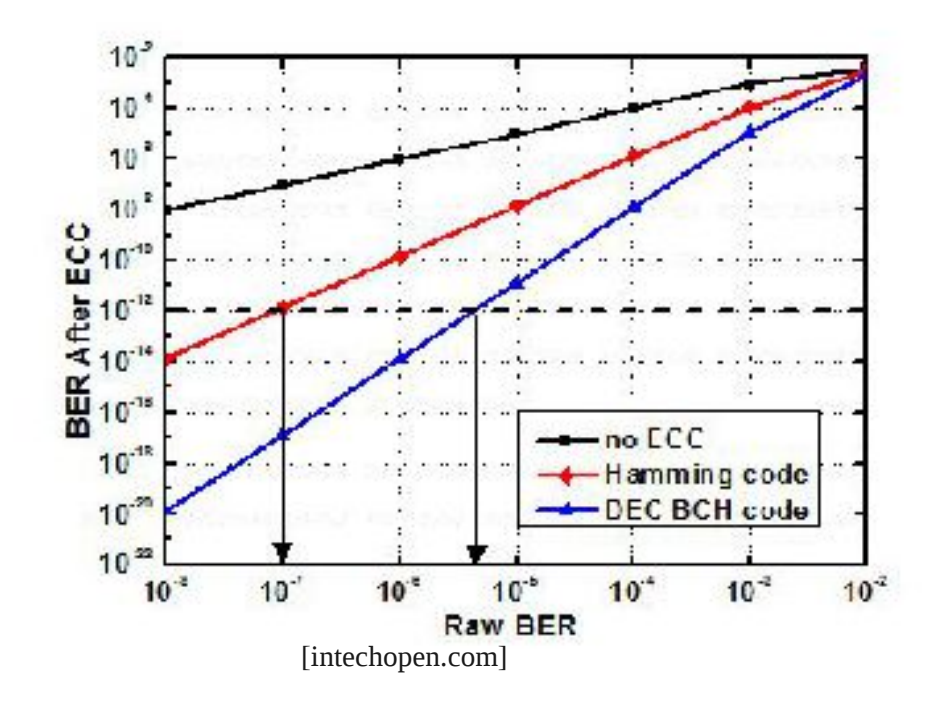

### Also, Bad Blocks

- TLC/MLC Flash price is < 0.1nano\$/bit
	- Only achievable because every piece of silicon fabricated is sold, regardless of fabrication errors – nothing is thrown away
	- Work around: bad block remapping
		- In some cases, over 80% of blocks are bad (e.g. 16GiB chip sold as 2GiB)
	- Also, blocks go bad with P/E cycles

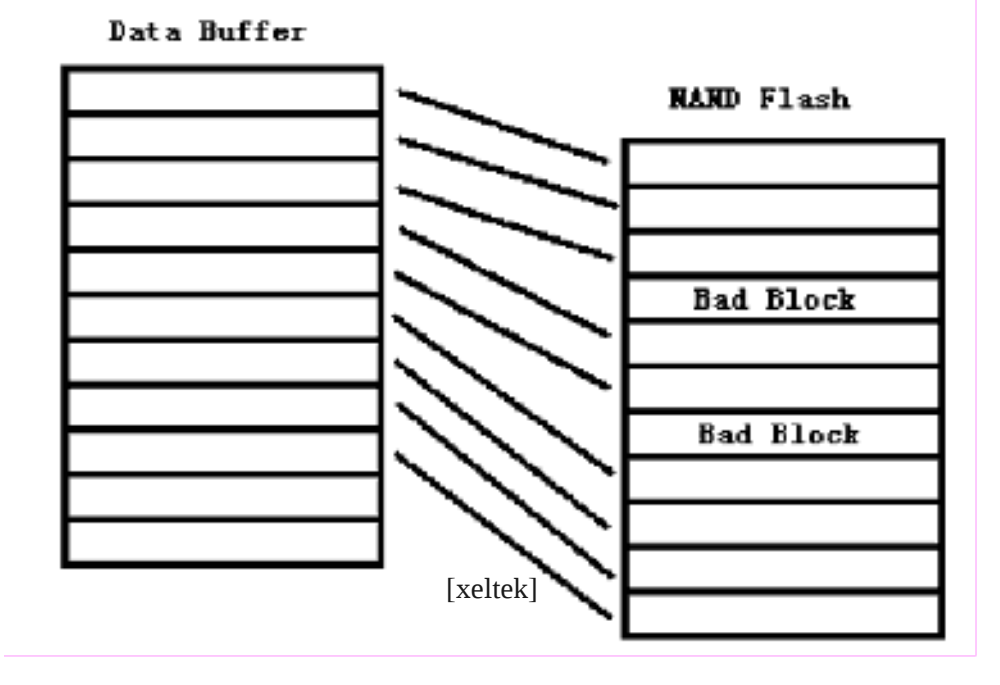

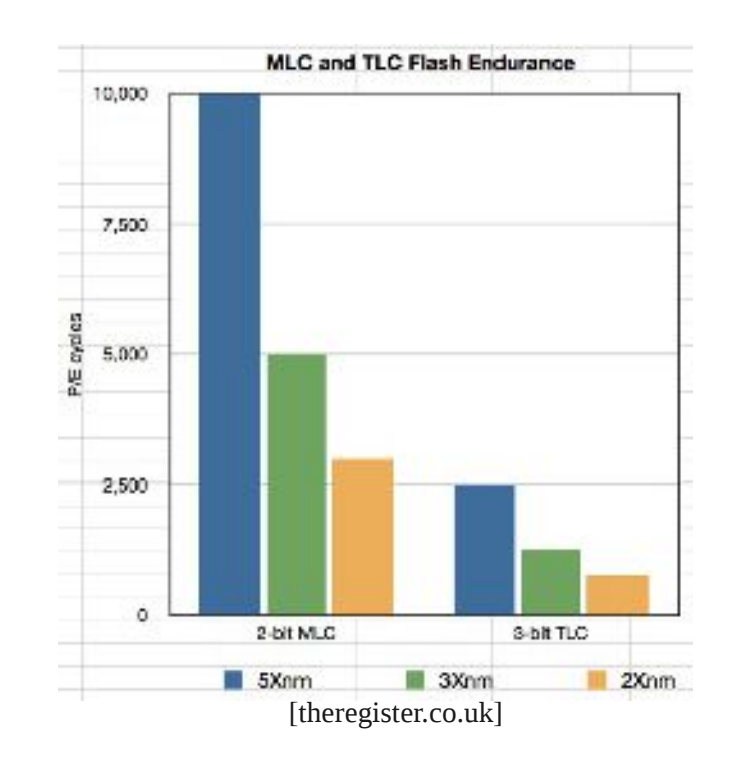

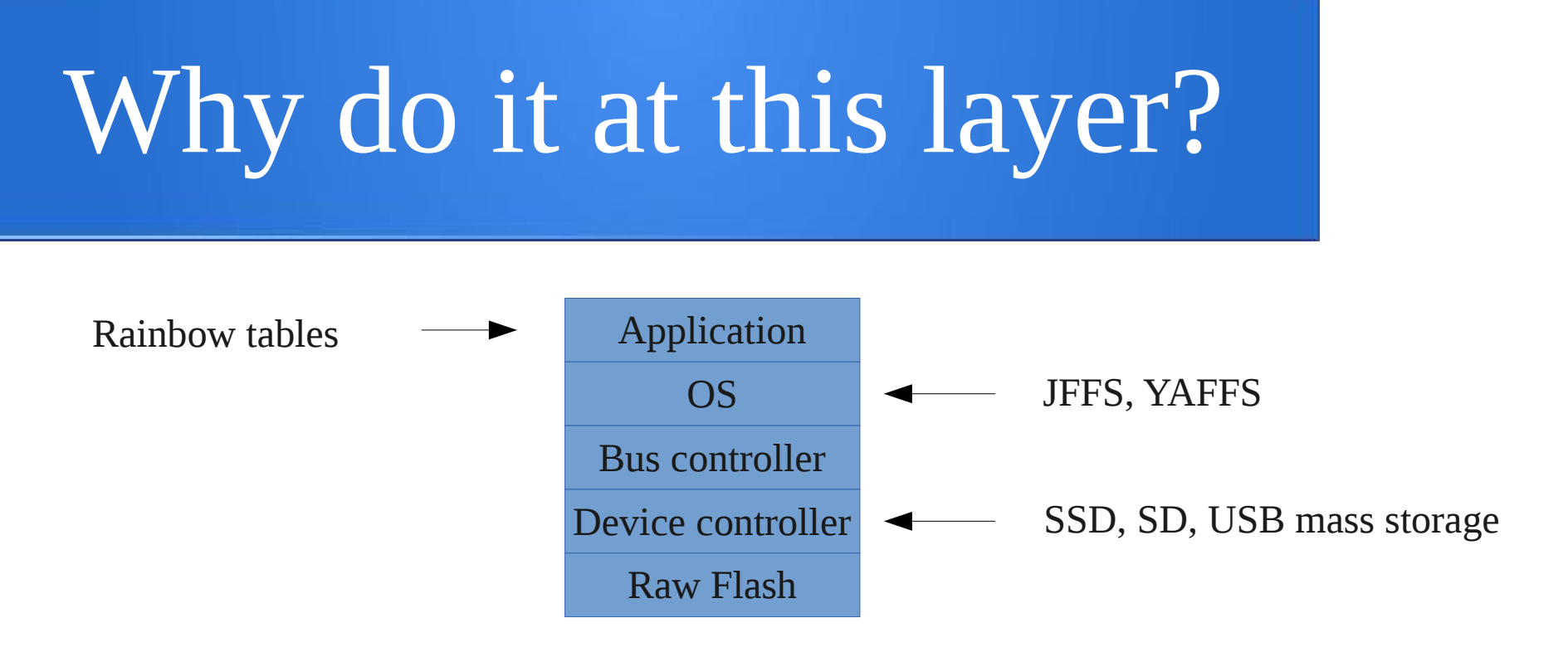

### • Considering:

- Flash geometry changes every 12-18 mos
	- New ECC rules
	- New page size, block mapping
	- Intensely cost-sensitive market
	- Lowest cost, highest performing Flash chips are proprietary

### The Concern

- This is the set up for a MITM attack
- What runs on the microcontroller? Can it be hacked? Can I trust my Flash memory?

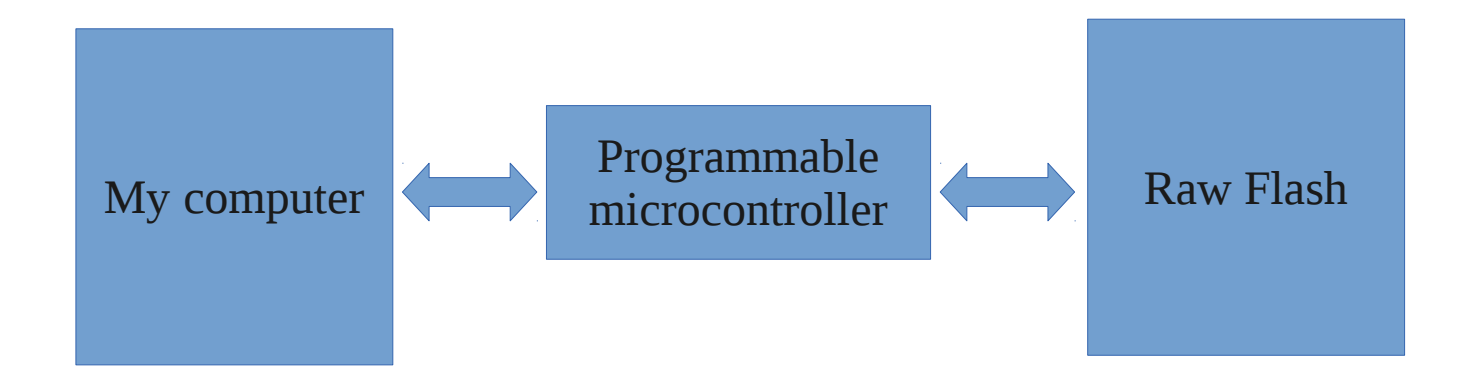

# Fakes Turn In; New Quest: Hack an SD Card

- Find and hack an SD card
	- Control the micro to make an LED flash, at a bare minimum
	- Challenge: no public docs available on controllers
- Our story
	- Hardware tools developed to inspect, learn, and hack SD cards
	- Software tools and static code analysis to discover back doors and controller structure

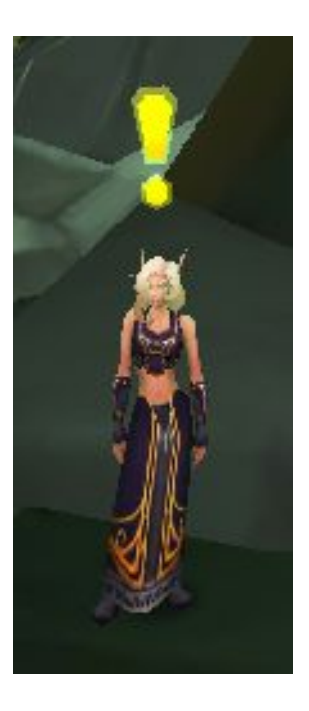

### Step 1: Acquire targets

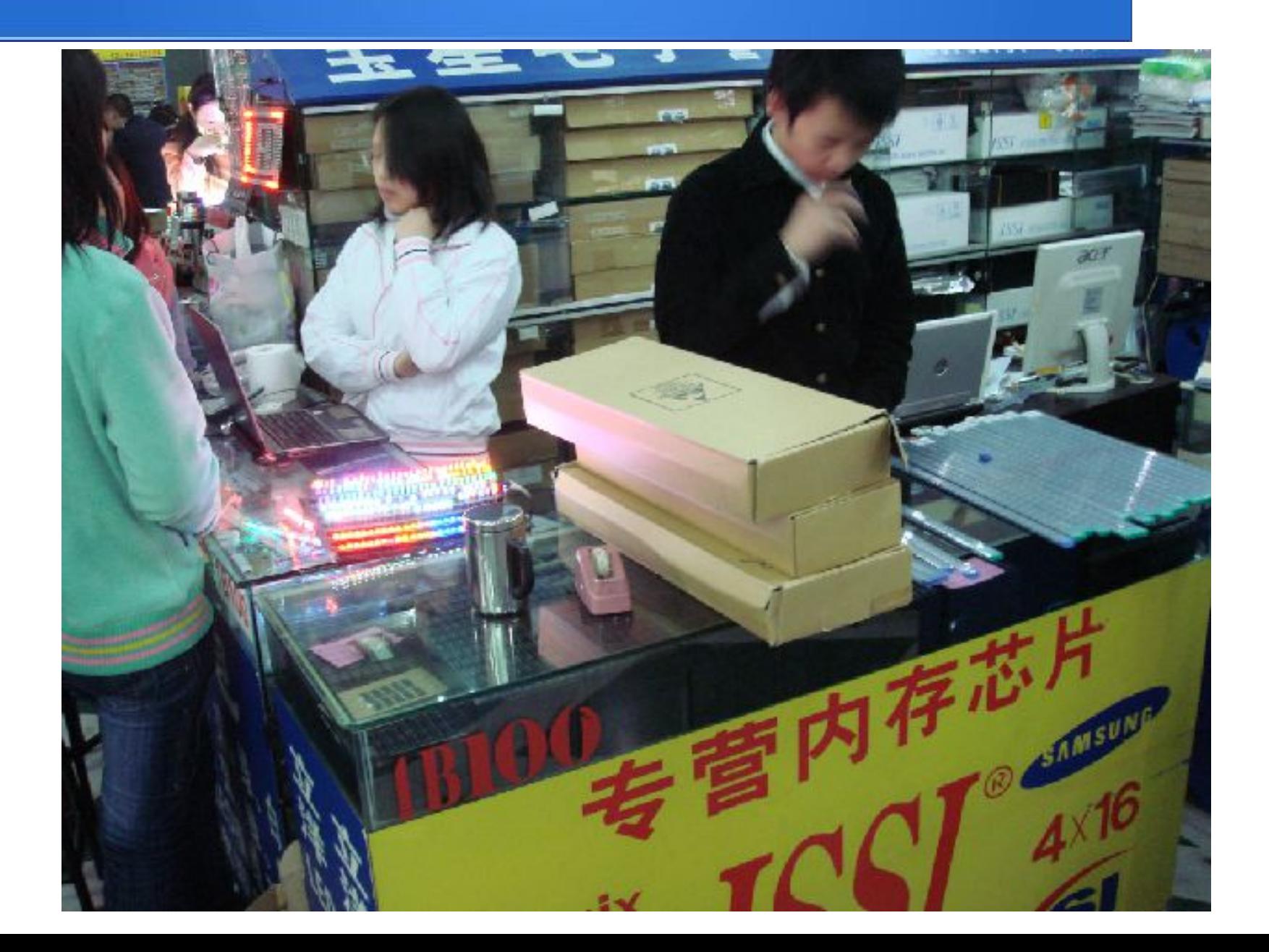

## SD Cards Ahoy

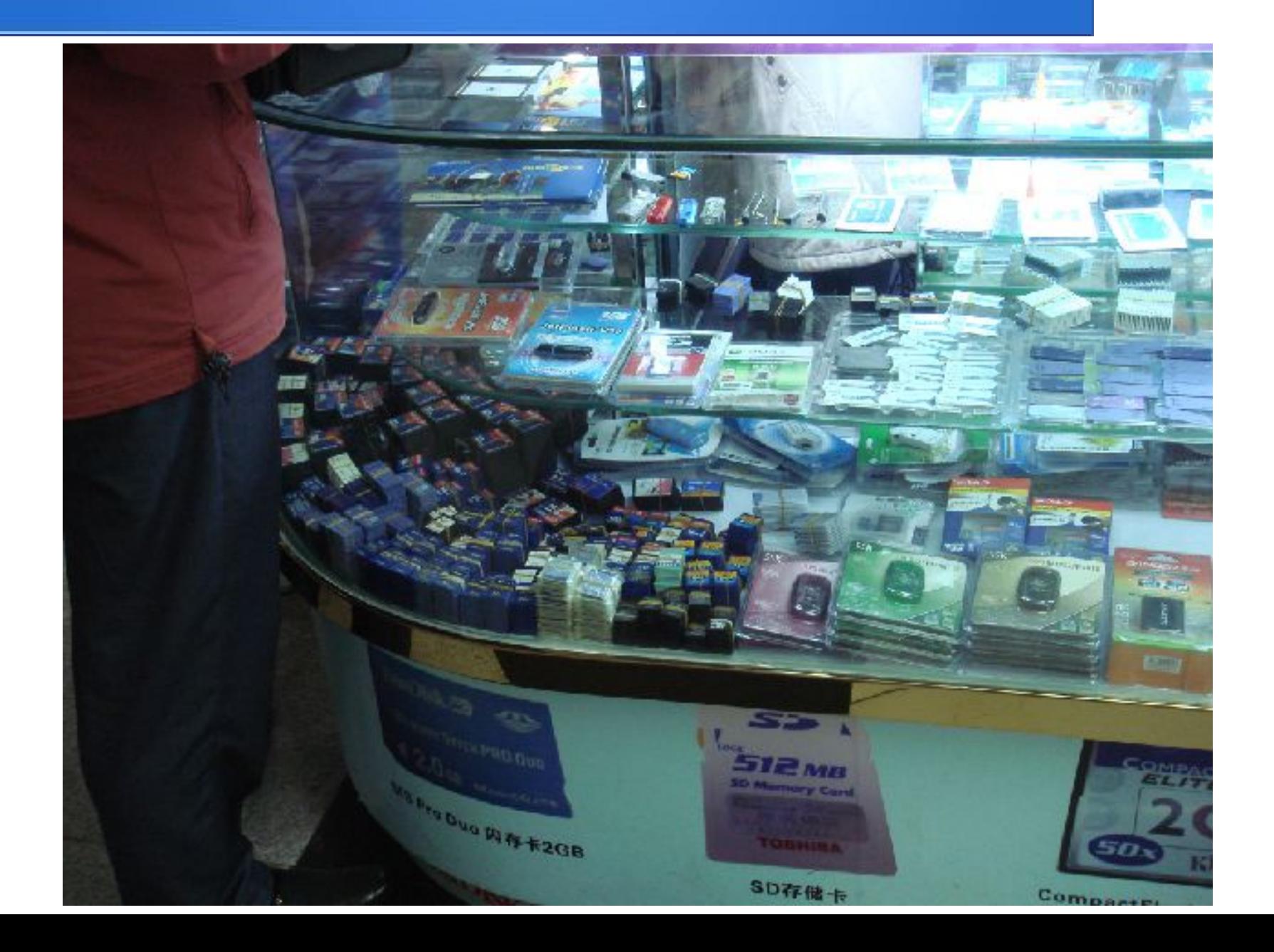

## Card Survey

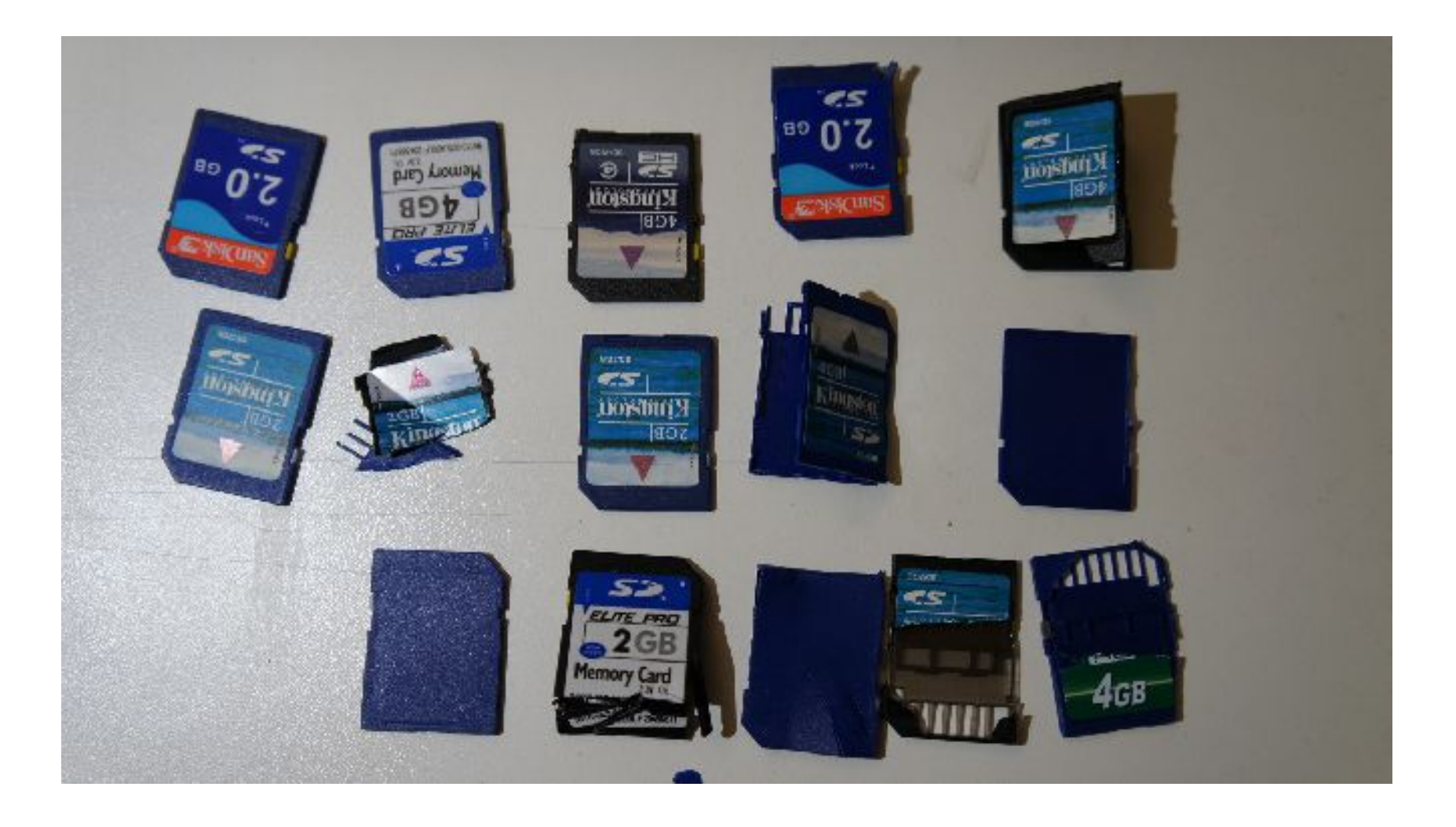

### What's inside

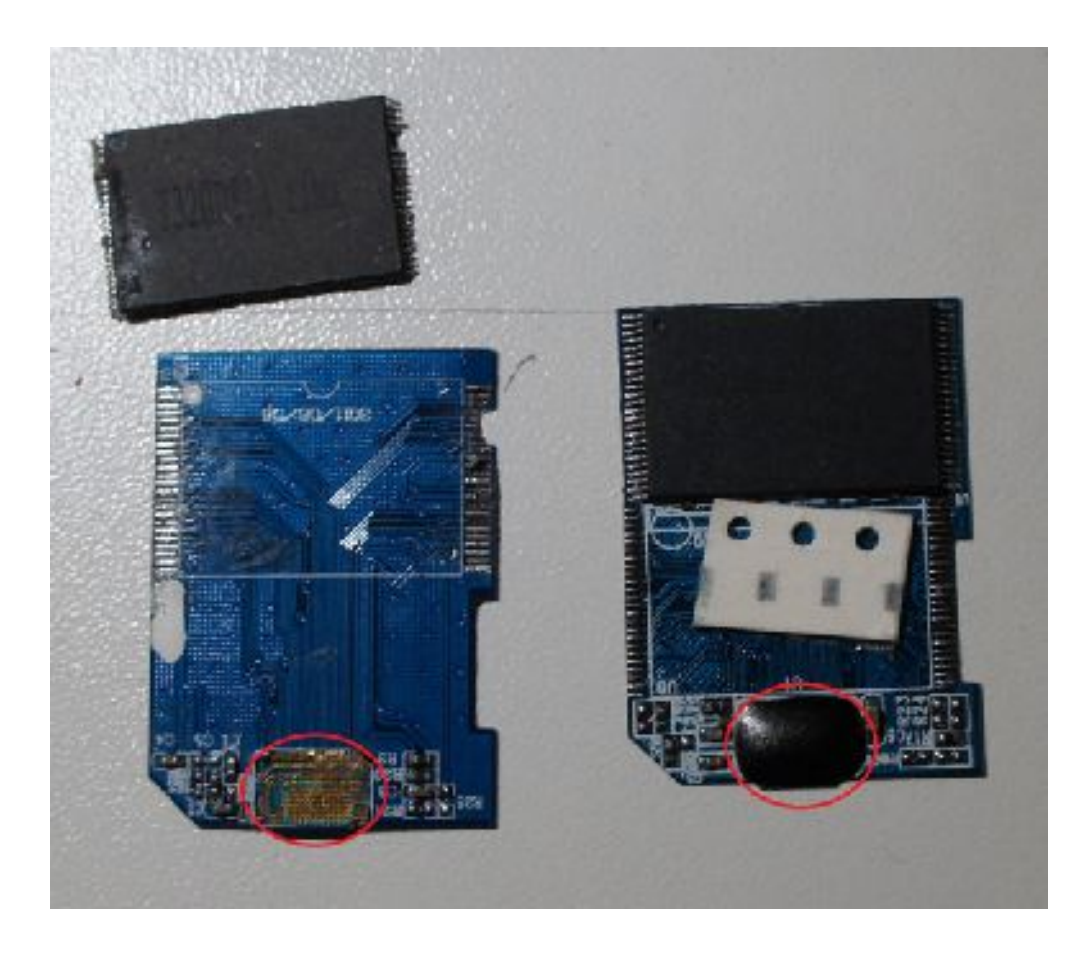

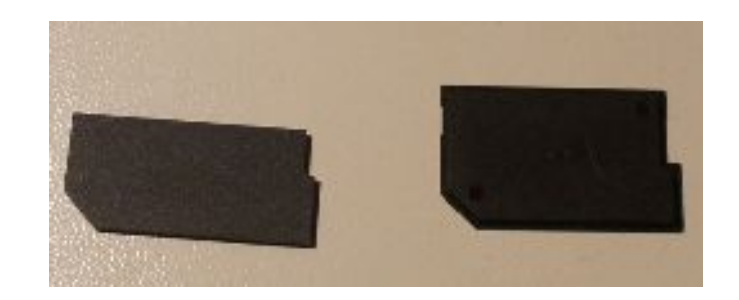

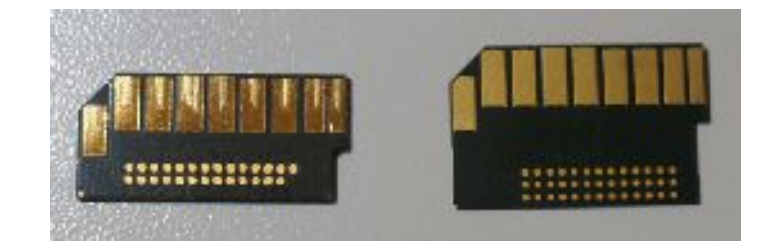

### Easy mode decap

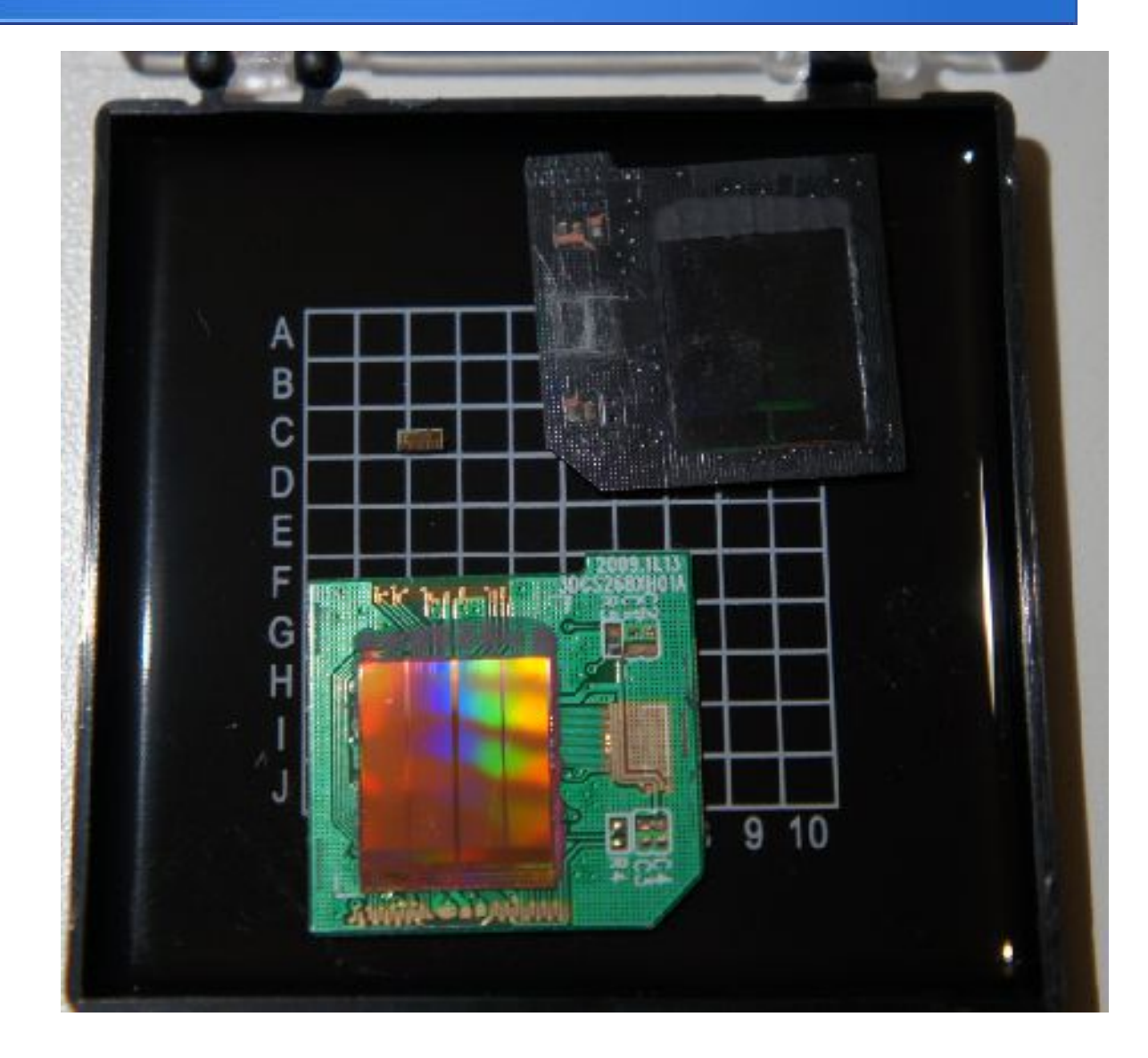

### Taps: gen 1 monolithic

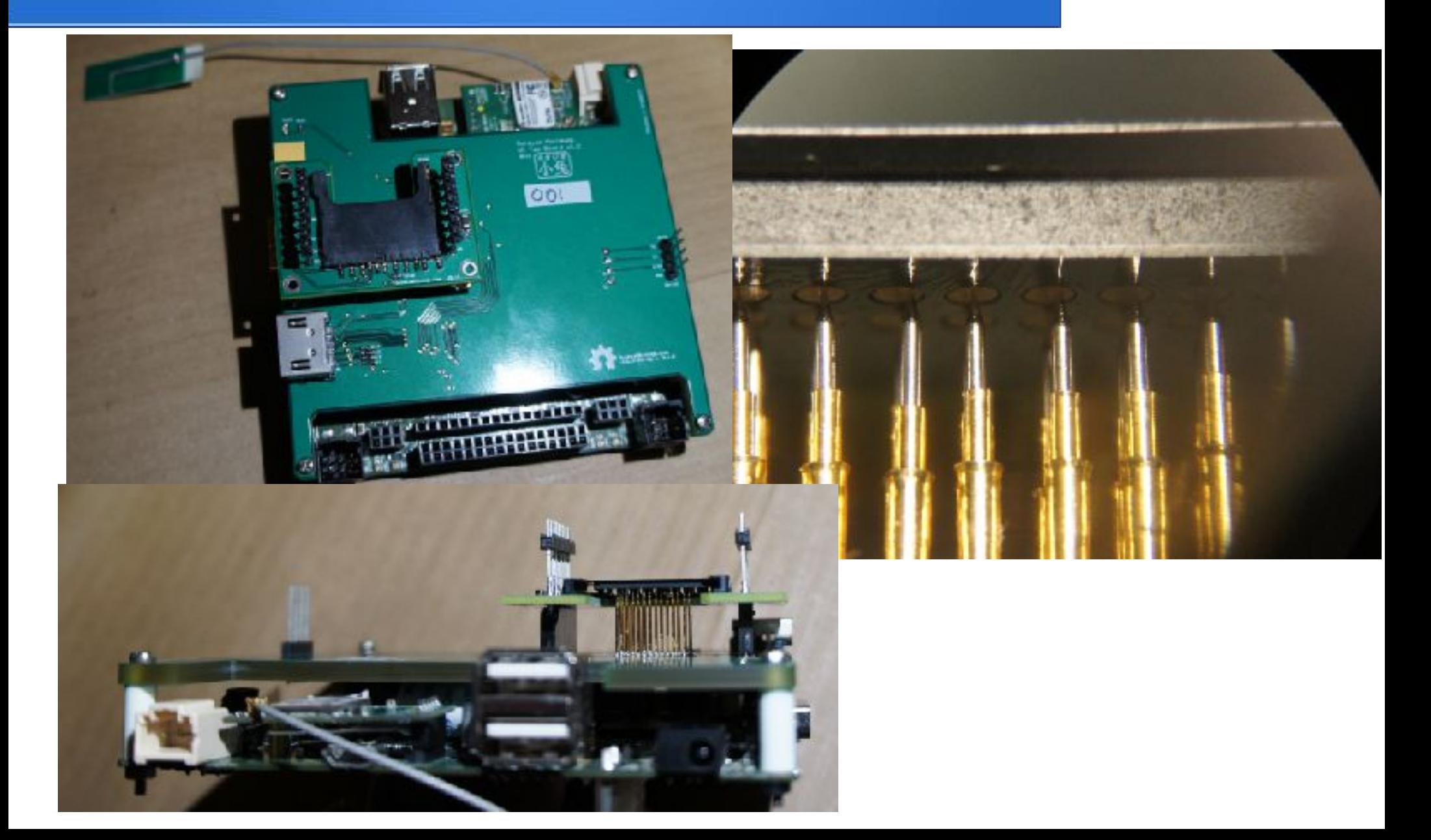

### Taps Gen2

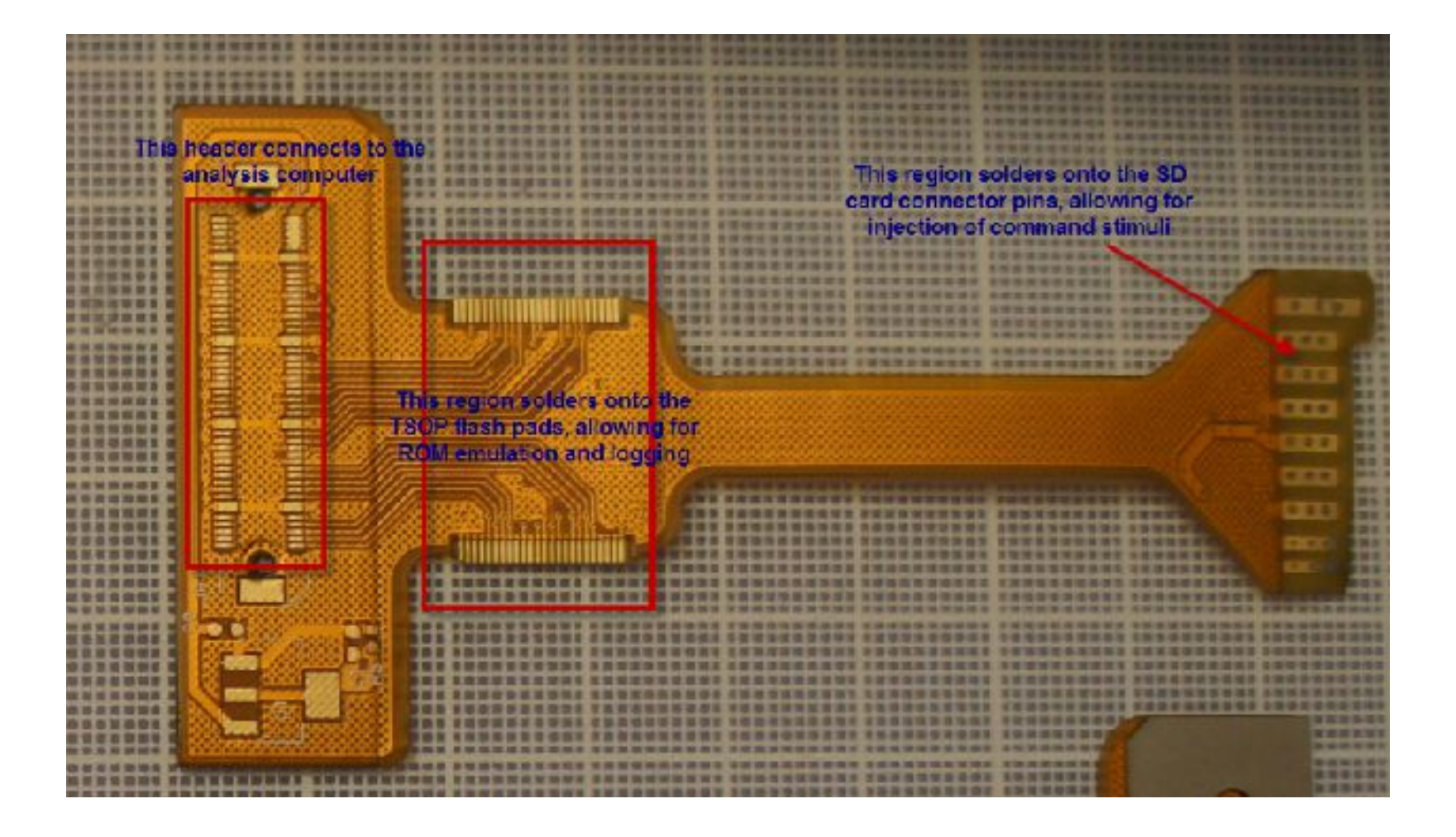

## Taps: gen 2, monolithic and discrete

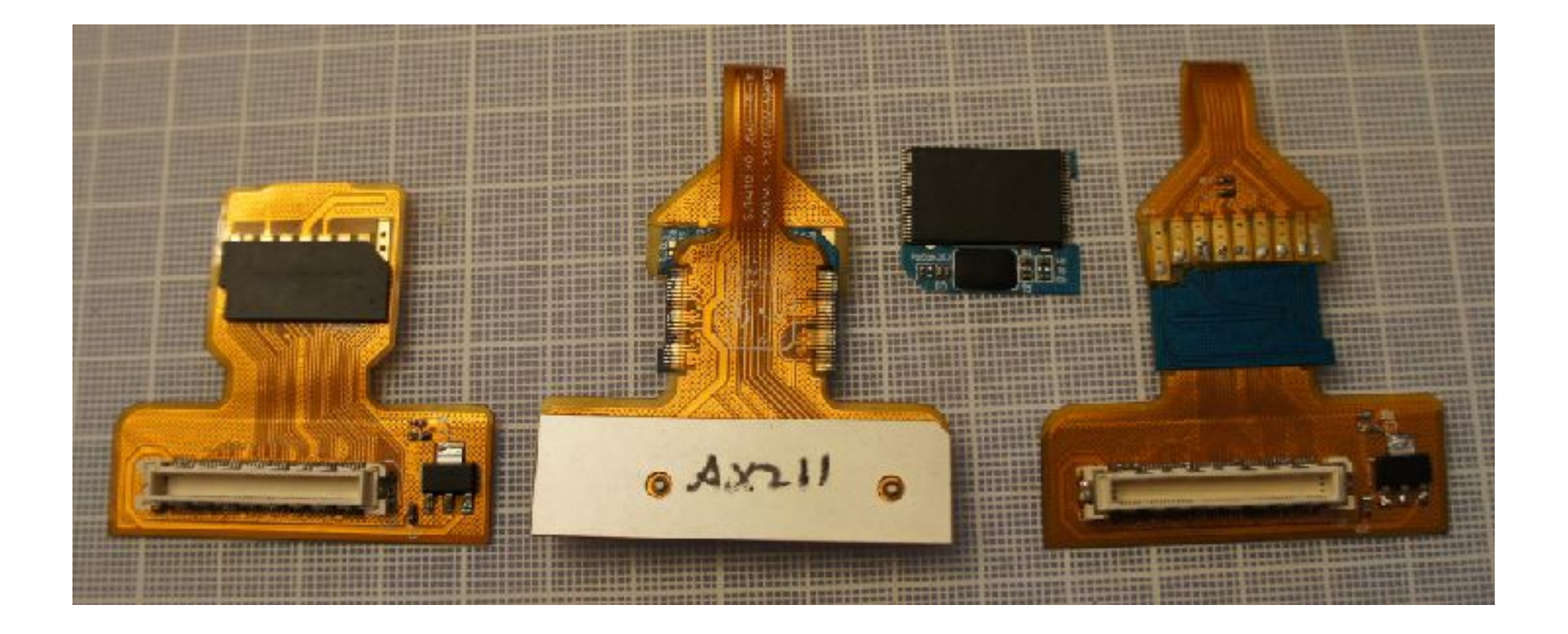

## Tap in-system

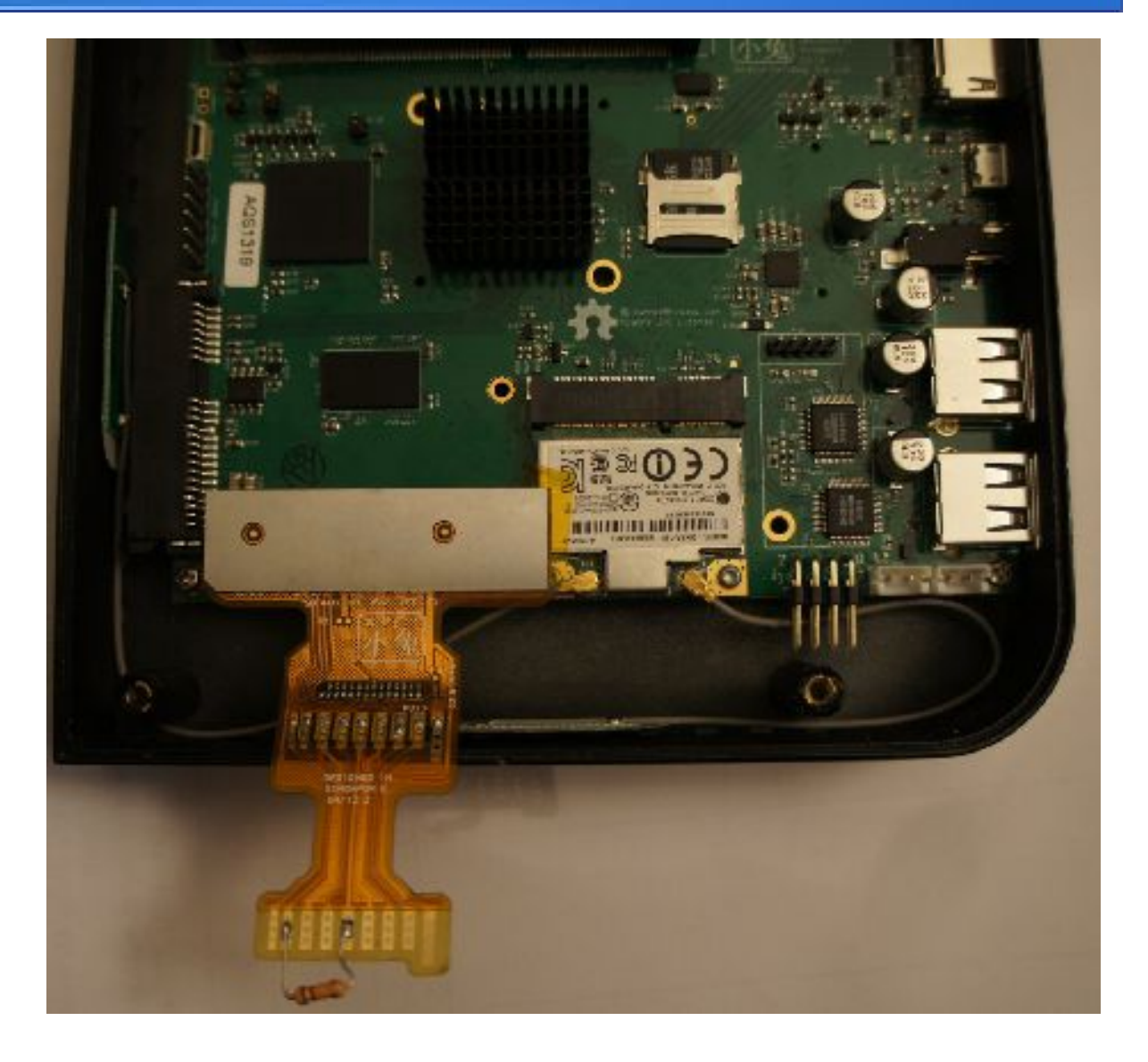

## Tapping system diagram

### ●Capabilities:

### –Flash ROM emulation

- DDR3 as Flash
- Dual-port implementation, mod and read on the fly
- –Interface logging
	- Trace capture of SD and Flash interface transactions

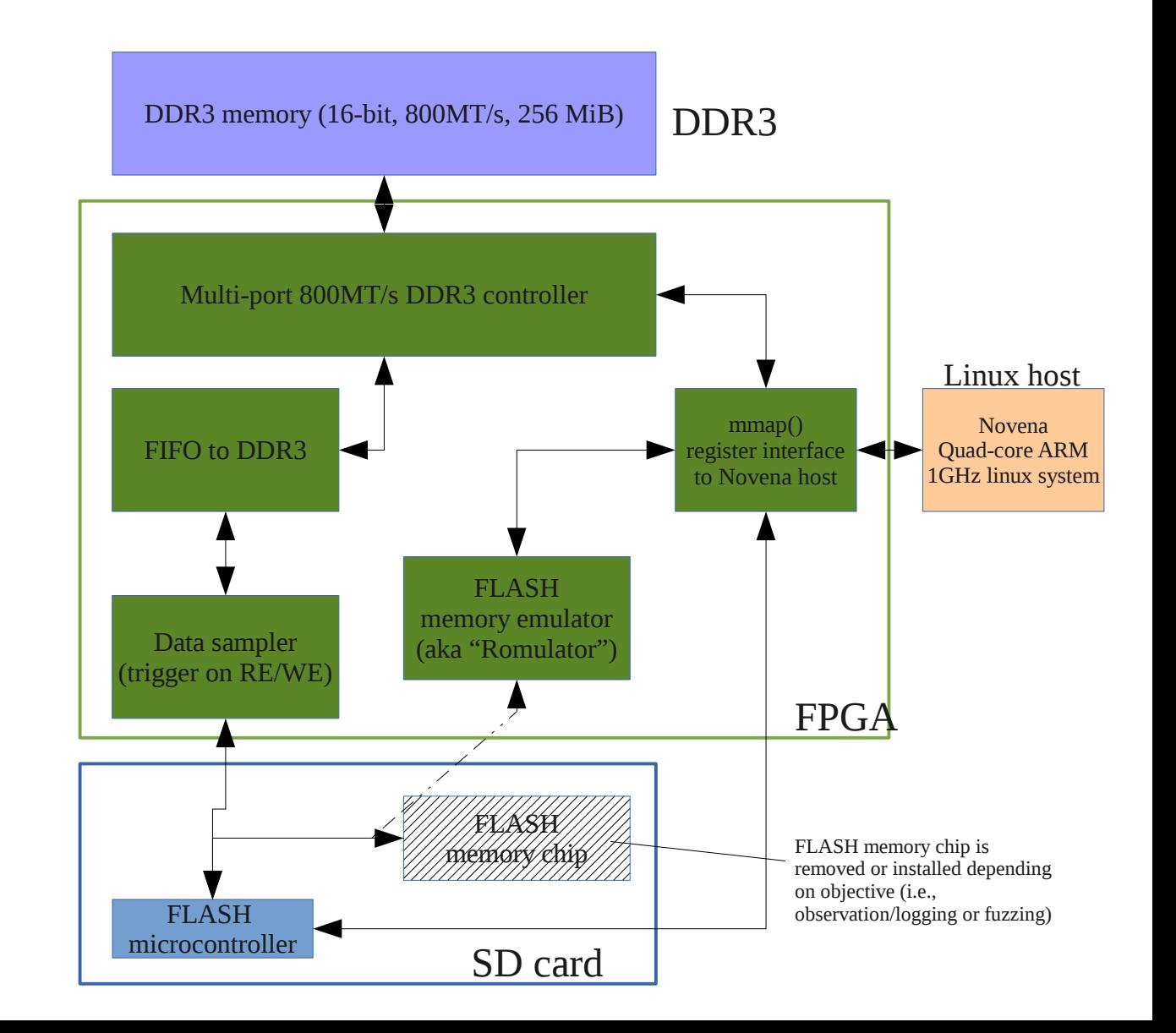

### ROM reader

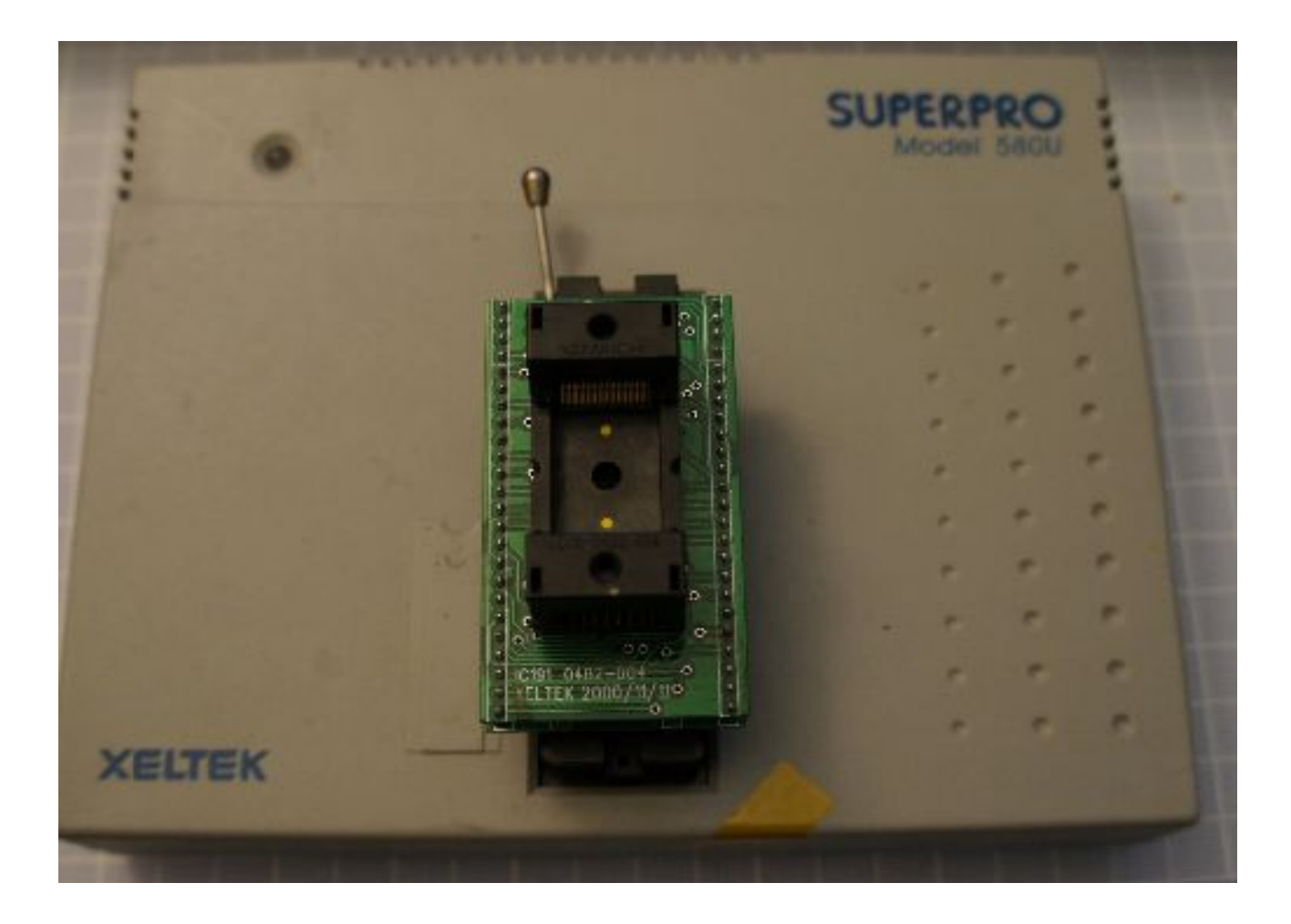

### Identifying a target

- Discrete implementation more hacking options than monolithic
- SLC memory (unscrambled, trivially readable)
	- Easy to check for strings: "China Buildwin SD Controller,Anti-Japig,Author:Y/G/S/P/X Date:20087"
	- Cross-check against google  $\rightarrow$  Appotech controller, likely 8051
		- $\bullet$  AX211

### Factory Firmware

- Initial code had to get there somehow
	- Try to get ahold of the factory's flashing tool

### Obtaining software

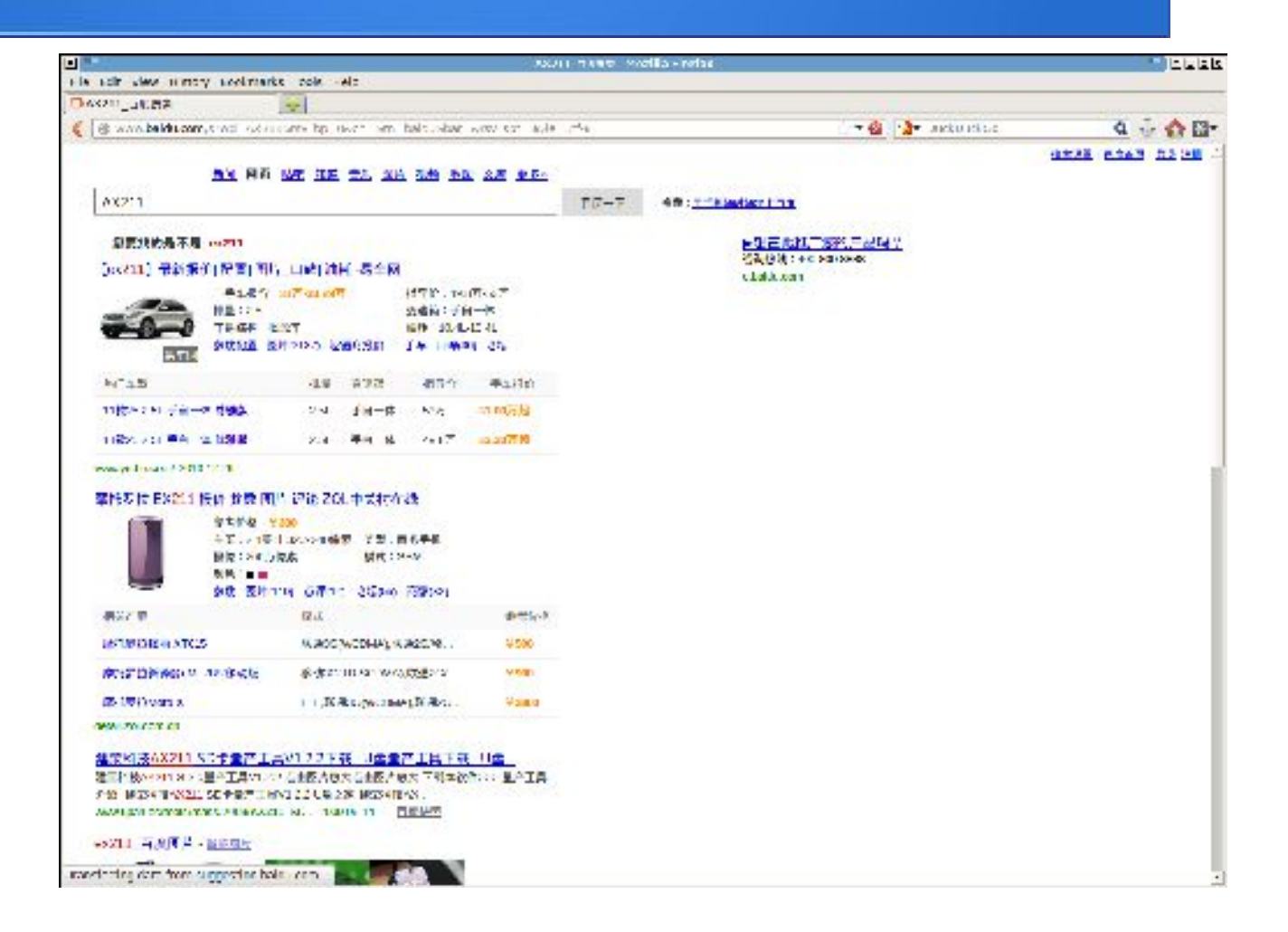

### Obtaining software

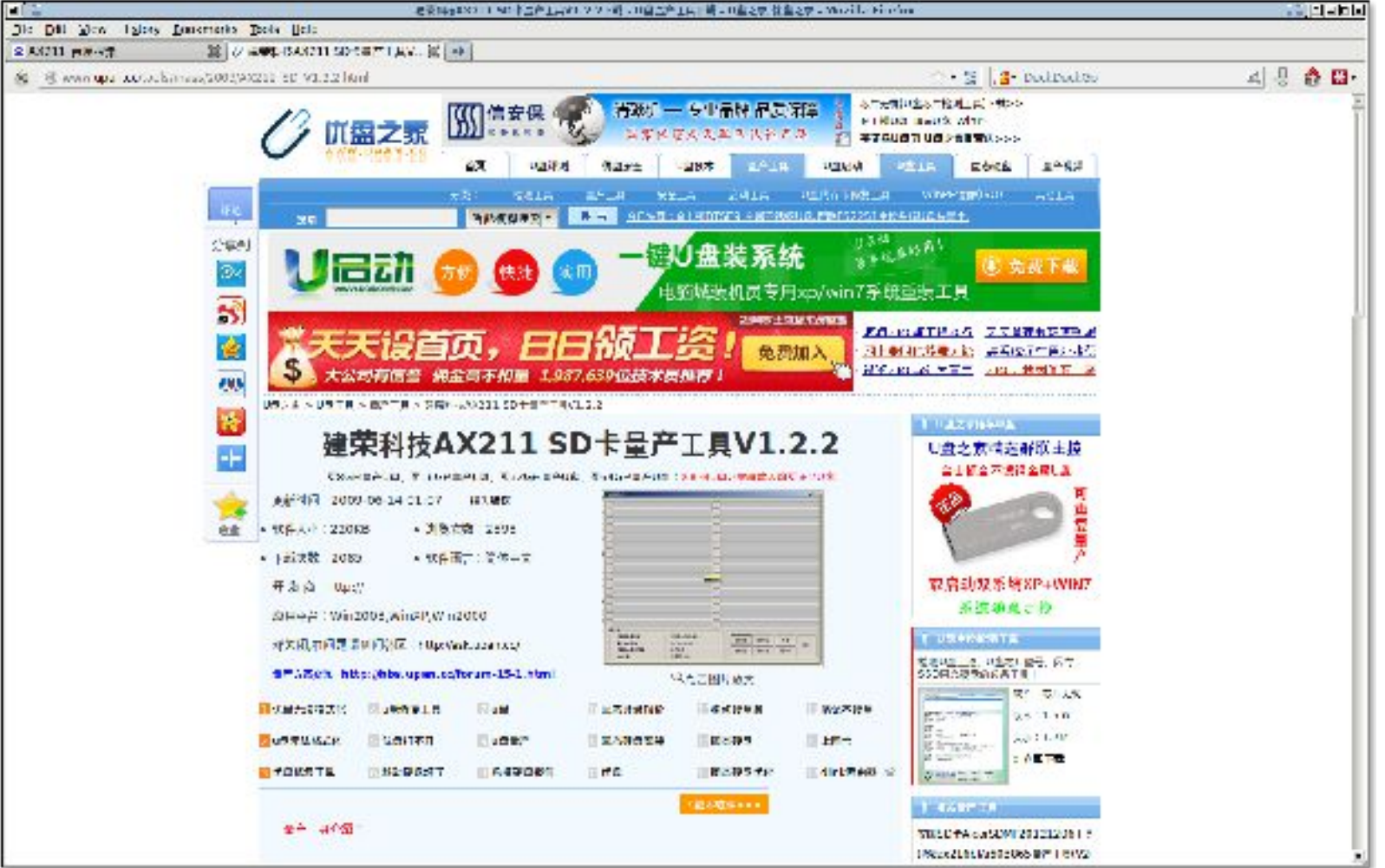

## Programming tool

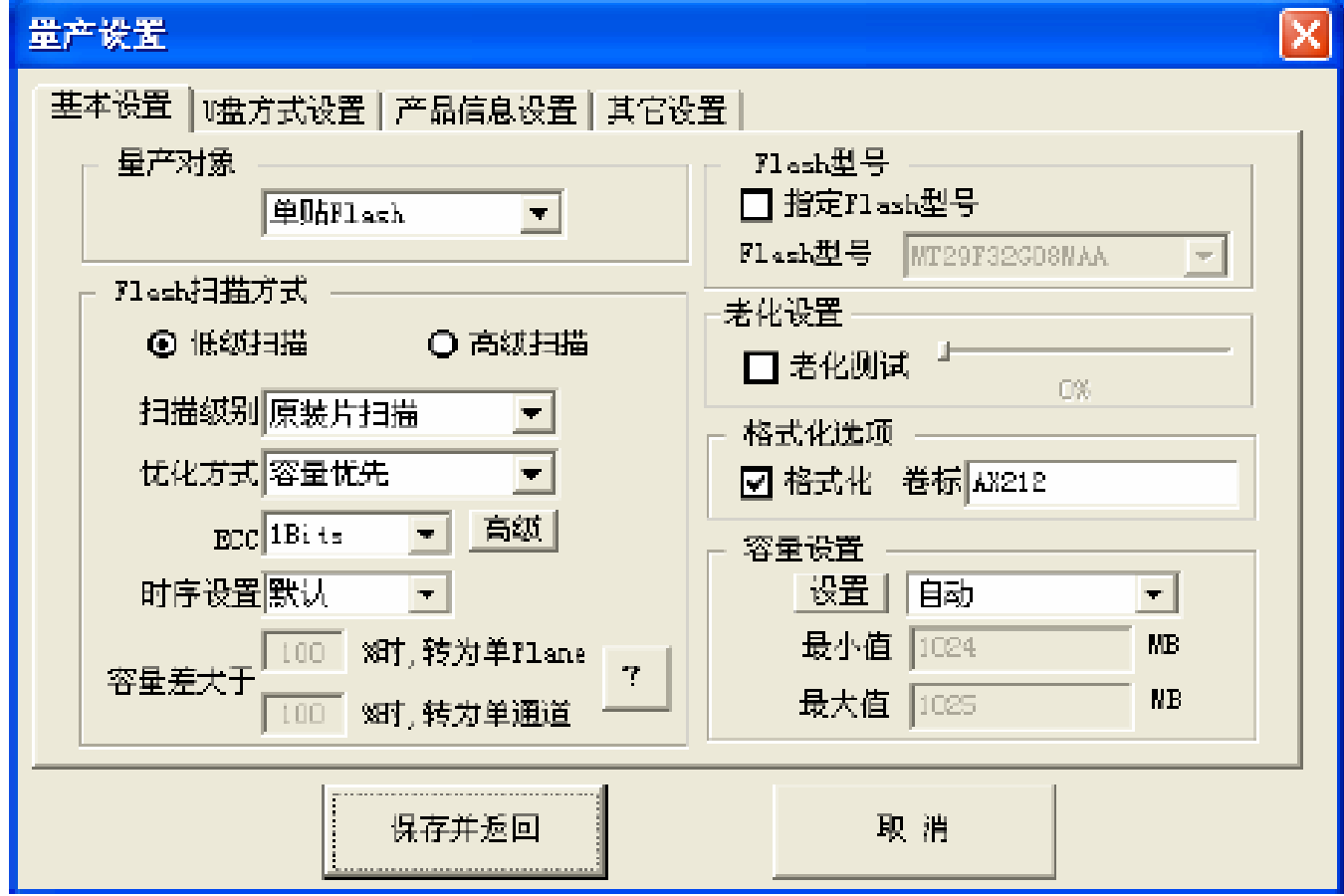

### Strange filenames

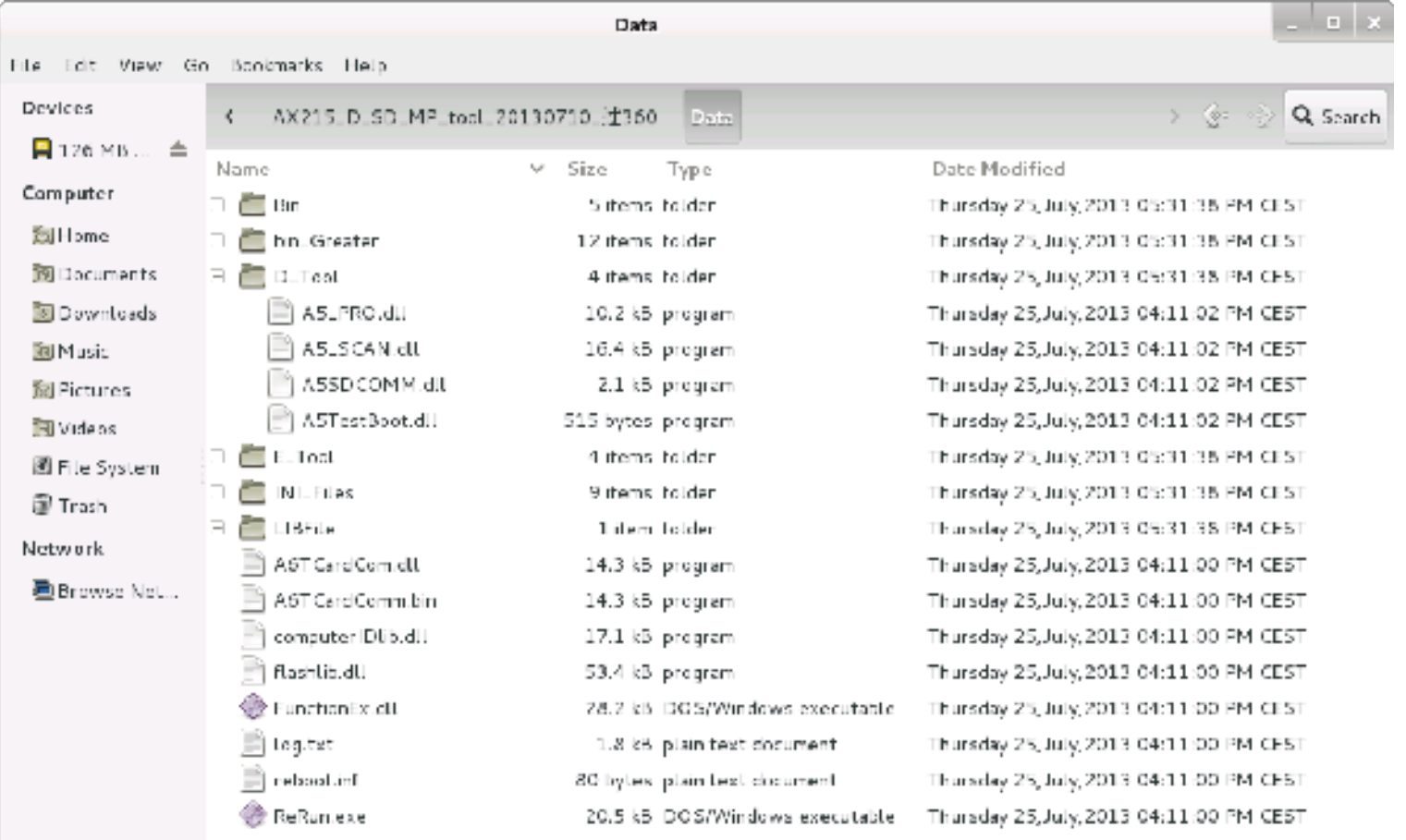

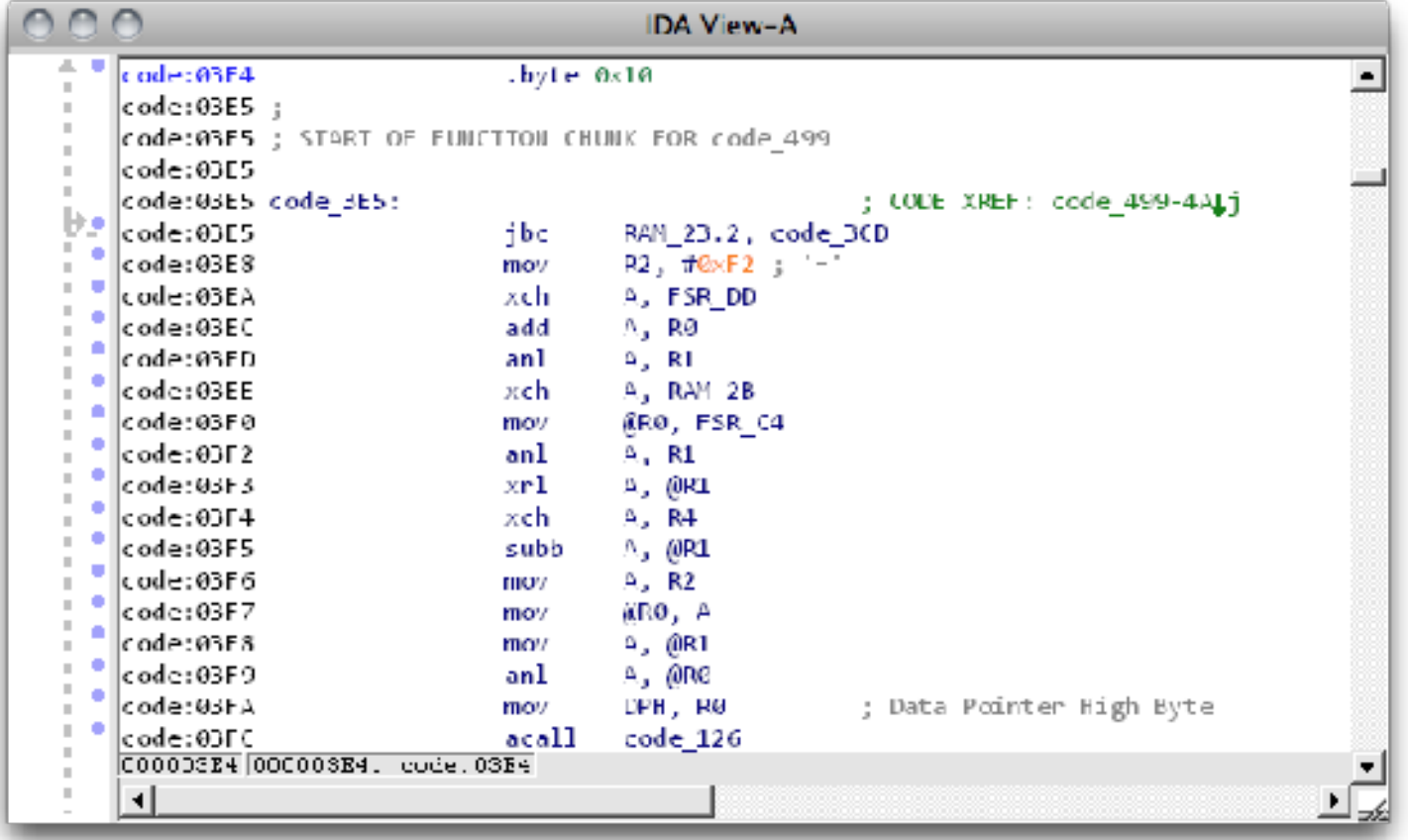

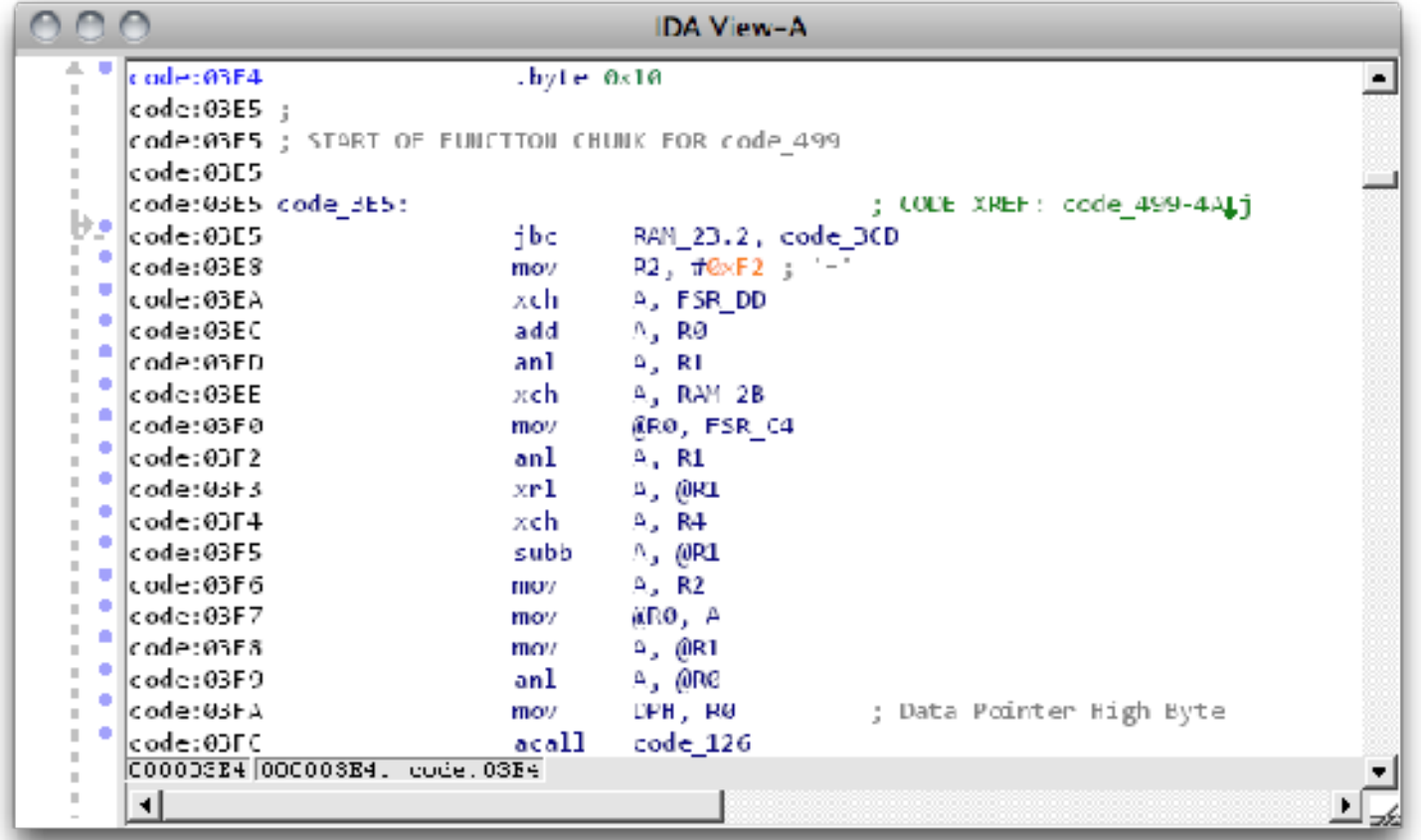

dd if=/dev/urandom of=firmware.bin bs=2048 count=1

### **Instructions by opcode**

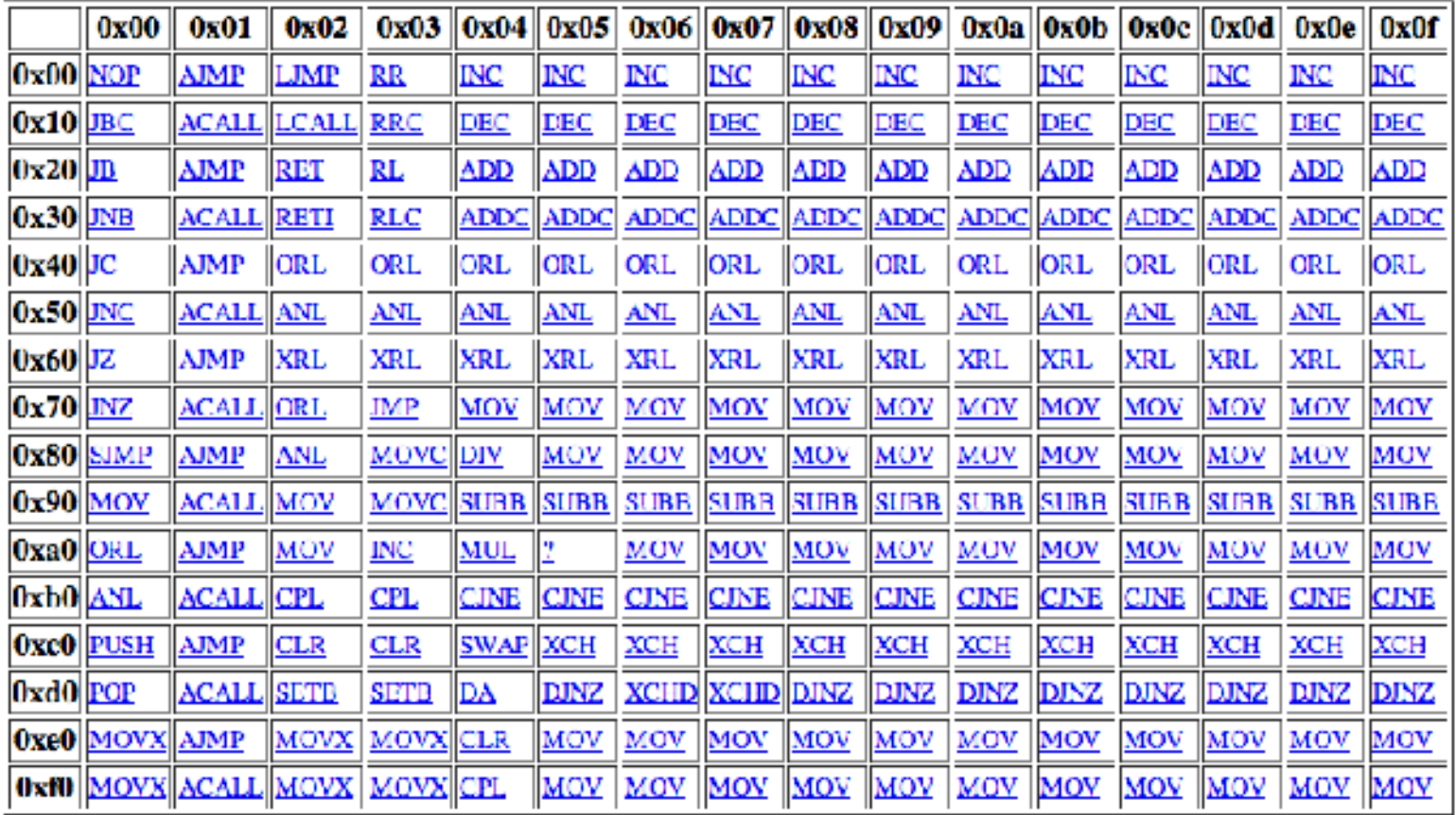

http://www.win.tue.nl/~aeb/comp/8051/set8051.html

### **Instructions by opcode**

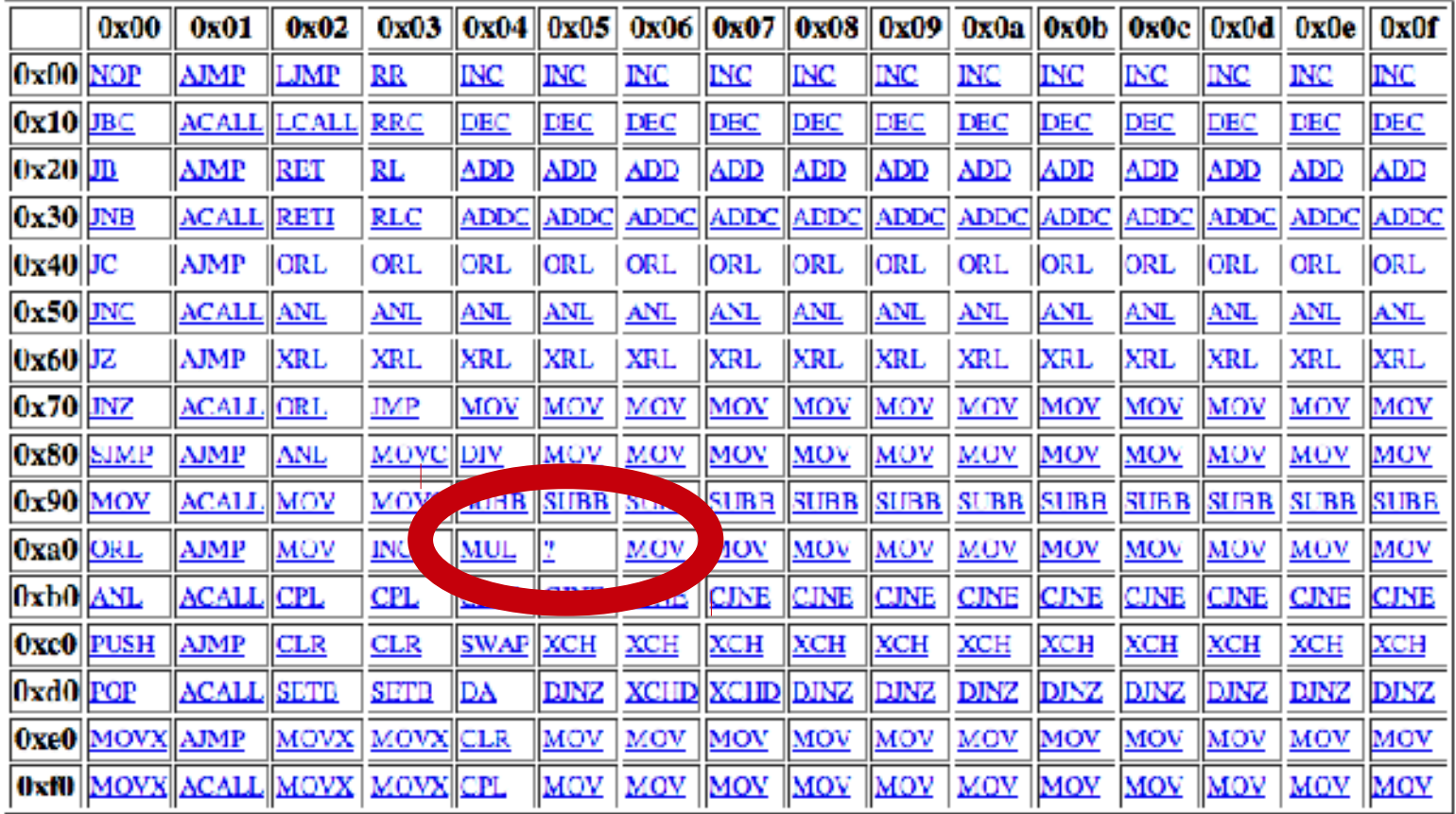

http://www.win.tue.nl/~aeb/comp/8051/set8051.html

### About the AX211

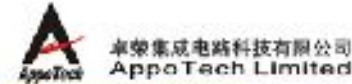

### CPU 标件

· 美用型330 RISC CPU, SLE实验SD, NAND BIB · B \* SD MIPS PHOB. FIRE RC GARBERLL

### SD接口特性

■ 安全実施50 全 1.0/1.3/2.0検察

- $*$  2050 annual
- $-$  0.00 0.00 m  $-$
- · @IfiCommand class @f2/4/5/6/7/8/10
- · \* NOPRM
- 文档Speed close 6
- 支持土机材料间站50MHz
- ·文特Bus家庄X1/X4
- · 文校 80 主机构统
- ·加强现ESD 条件

### NAND Flash 接口特性

· 文桥小贝观大英MAND flash

### **CPU Features**

. 17:32-51:78:90:07:U, optimized for SO, NAND Flash as alications. . BEAX 50 MIPS performance with preship RC oudilator and PLL.

### **SD Interface Peabares**

. Fully Supports 50 card standard 1.0/1.1/2.0 · Supports SD high capacity standard · Supports \$91 mode. . Supports Command class 0/2/4/5/6/7/0/10 . Supports CRRM · Speed class up to 6. · Supports I and clock up to 5000 ft: · Supports bus width X1/X4 · Supports SD host function: · Enhanced ESD protection

### **NAND Flash Interface Features** . Supports creati entergic page NAND flosh

. Supports \$1.0 or MLC NAND flash

+ &@ SLCRINLC NAND flash

- . CR'Two-Plane at Interfeave NAND Plasts
- 4 光扬 X8/X16 NAVD flosh  $-$  \*\*\*\*\*\*\*
- $32092 +$
- 
- + 内容6-540/6(528 字节) on-the-fly ECC ● 当新菜外编时内菜外的标准法, 家白油餐炉新菜
- 

### 低功耗支持

- · 当教部传输时, 工作电流的为10mA ▲老师的国家式, 当其外套主新展现式, 工作未清, E.1300uA • 文介天社永州
- 

### 封装 «TOFP4RISOFN43

→ 模片形式

### a Suggests Two-Plane or Interleave NAND flash

- · Supports XX/X10 NAbD float
- · Supports parallel mode
- · Supports up to 8 CE

. Built in 8.54 iii (page) 525 lights) on the Ry EOC. · Data protection during data transfer if unplugged **Juneau off** 

### Law Pawer Cansumption

. Operating current is about 1 first-during data barshe. 4 Supports Steep Mode, current is less than 200uA. during Bloop Media + Fost wake up during S cop Mode

### Package

. «Ib-pin TOFP or GFN peckage · Die form

### www.appotech.com www.buildwin.com.cn

### About the AX211

### **CPU Features**

- . 1T 32-Bit RISC CPU, optimized for SD, NAND Flash applications
- . MAX 50 MIPS performance with on chip RC oscillator and PLL

### **SD Interface Features**

- . Fully Supports SD card standard 1.0/1.1/2.0
- · Supports SD high capacity standard
- · Supports SPI mode
- · Supports Command class 0/2/4/5/6/7/8/10
- · Supports CPRM
- . Speed class up to 6
- . Supports host clock up to 50MHz
- · Supports bus width X1/X4
- Supports SD host function
- . Enhanced ESD protection

### **NAND Flash Interface Features**

- · Supports small or large page NAND flash
- . Supports SLC or MLC NAND flash
- . Supports Two-Plane or Interleave NAND flash
- · Supports X8/X16 NAND flash
- · Supports parallel mode
- . Supports up to 8 CE
- . Built in 6-54bit/page(528 bytes) on-the-fly ECC
- · Data protection during data transfer if unplugged /power off

### **Low Power Consumption**

- . Operating current is about 10mA during data transfer
- · Supports Sleep Mode, current is less than 200uA during Sleep Mode
- . Fast wake up during Sleep Mode

### Package

- +48-pin TQFP or QFN package
- · Die form

### About the AX211

### $\sqrt{r}$  eatures

1T 32-Bit RISC CPU, optimized for SD, NAND **Flash applications** 

**WEO MIPS performance with on chi** 

oscillator anon-

### **SD Interface Features**

- . Fully Supports SD card standard 1.0/1.1/2.0
- · Supports SD high capacity standard
- · Supports SPI mode
- · Supports Command class 0/2/4/5/6/7/8/10
- · Supports CPRM
- . Speed class up to 6
- . Supports host clock up to 50MHz
- · Supports bus width X1/X4
- · Supports SD host function
- . Enhanced ESD protection

### **NAND Flash Interface Features**

- · Supports small or large page NAND flash
- . Supports SLC or MLC NAND flash
- . Supports Two-Plane or Interleave NAND flash
- · Supports X8/X16 NAND flash
- · Supports parallel mode
- . Supports up to 8 CE
- . Built in 6-54bit/page(528 bytes) on-the-fly ECC
- · Data protection during data transfer if unplugged /power off

### **Low Power Consumption**

- . Operating current is about 10mA during data transfer
- · Supports Sleep Mode, current is less than 200uA during Sleep Mode
- . Fast wake up during Sleep Mode

### Package

- +48-pin TQFP or QFN package
- · Die form

### Programming process

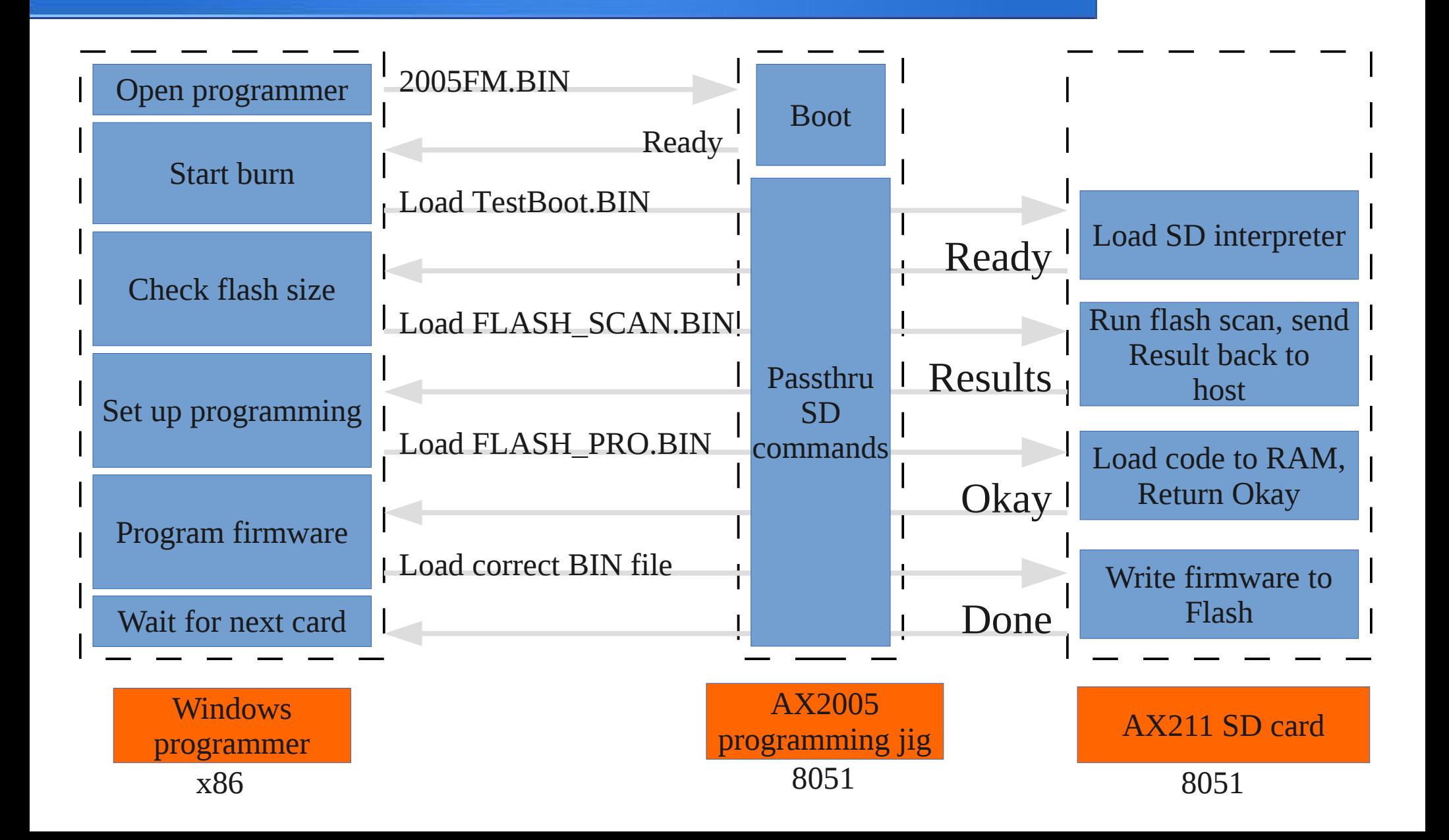

### SD Protocol: Hardware

- Signals:
	- $-CMD$
	- DAT0 DAT3
	- $-CLK$
- Signal integrity
	- Commands use CRC7
	- Data uses CRC16
- Also supports SPI mode

### SD Protocol: Software

- 64 Possible Commands
	- CMD0: Reset / Go Idle
	- CMD10: Get CID
	- CMD41: ACMD "escape"
	- CMD60 CMD63: Reserved for mfgr
- 32 bits of "argument" data

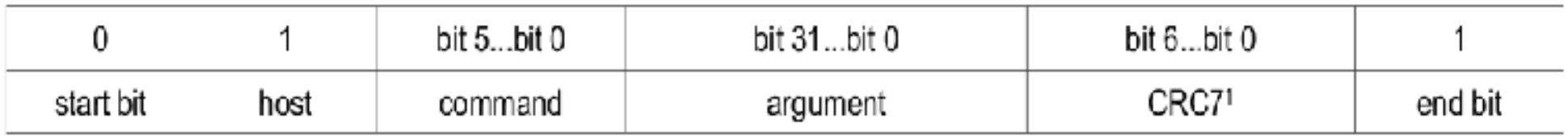

### SD Protocol: Response

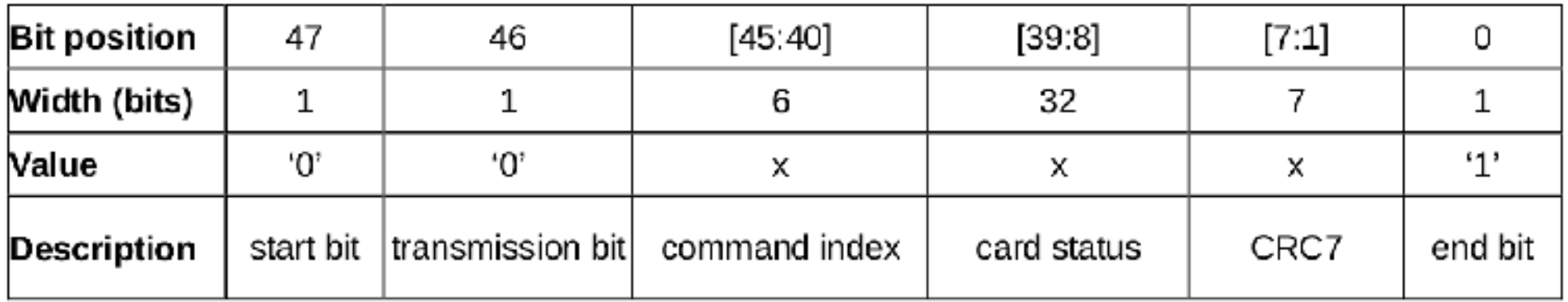

### Table 4-29: Response R1

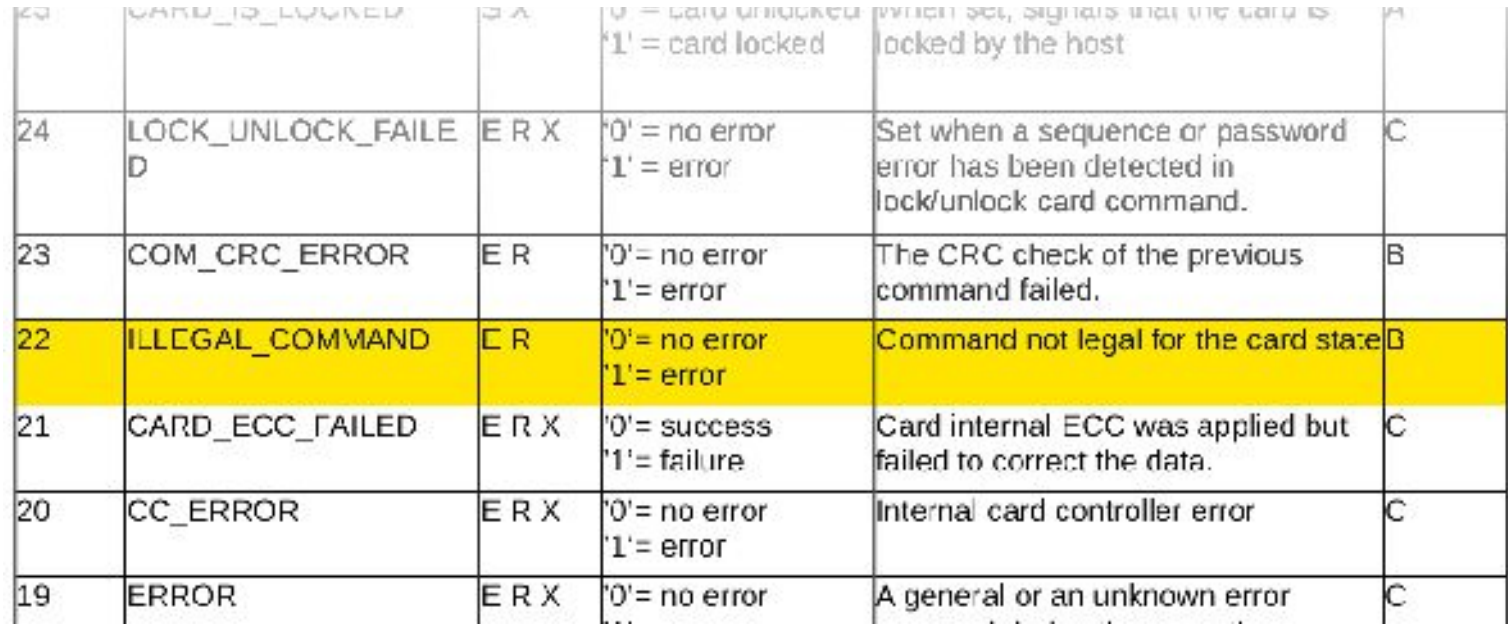

[SD Simplified Layer Spec]

### Fuzzing knock sequence

- 64 possible commands
	- Only 4 "manufacturer" commands
	- $-2^{32}$  possible arguments
- Fuzz sequence:
	- Reset card
	- Send random command/argument
	- Check for a response
	- No response means it may have crashed

### Still works!

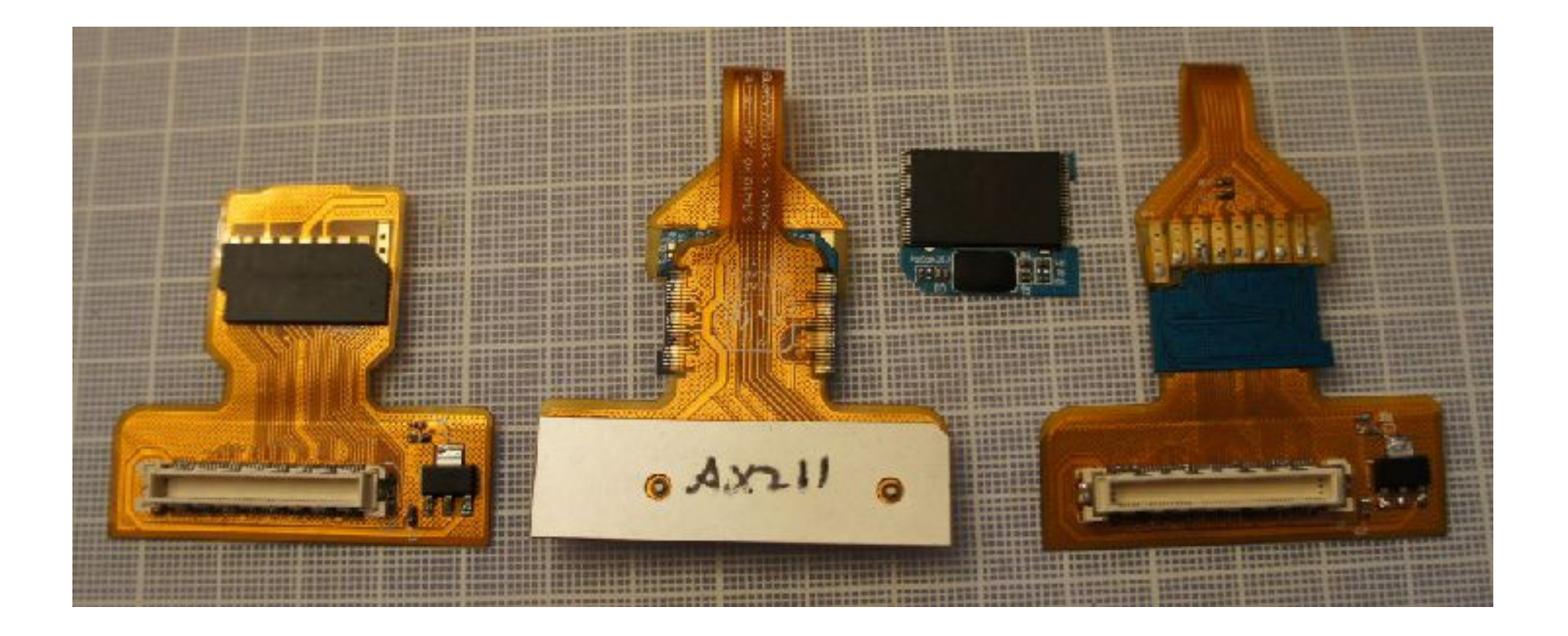

### No success

- Huge number of possibilities
- Fuzzer can run non-interactively
- Try a different approach
	- Look at the firmware burner

### Programming jig

• AX2005

### • Bit-banged SD

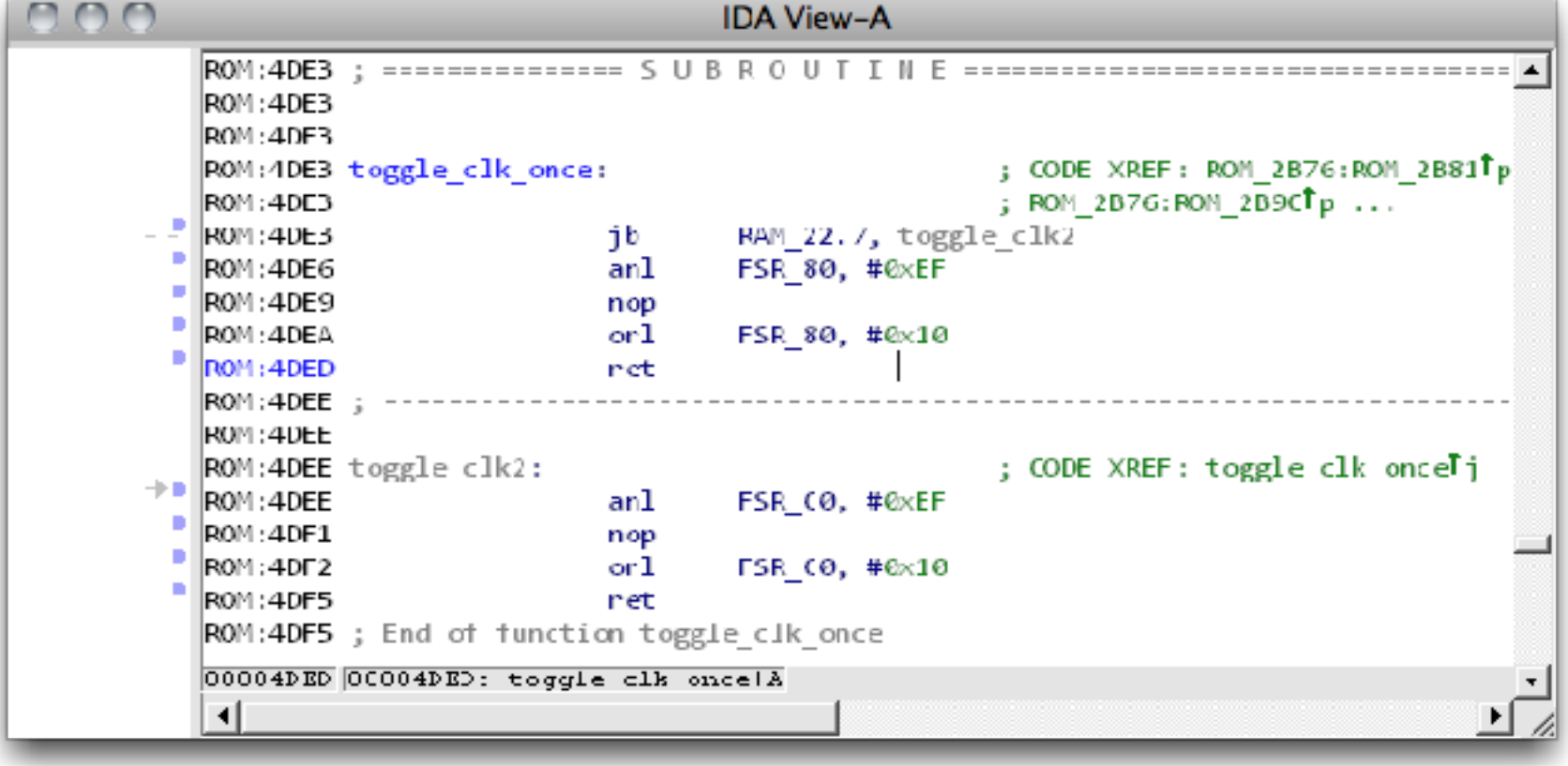

## Running code

- Noticed 'APPO' in AX2005 firmware
- Preceeded by #63
- Maybe the knock is "CMD63 APPO"
- Card seems to respond
	- Doesn't say "invalid command"
	- Doesn't respond at all for 130 cycles
	- If CRC16 is valid, card stops responding at all

## Writing a debugger

- We can run code. Great!
- We don't know what to run! Darn.
- Debugger can go over SD
- We have example code

### TestBoot.bin

- 512 bytes
- Easy to analyze
- Tells us entry point
- Contains SD state machine

# Also, Original Card Firmware Dump

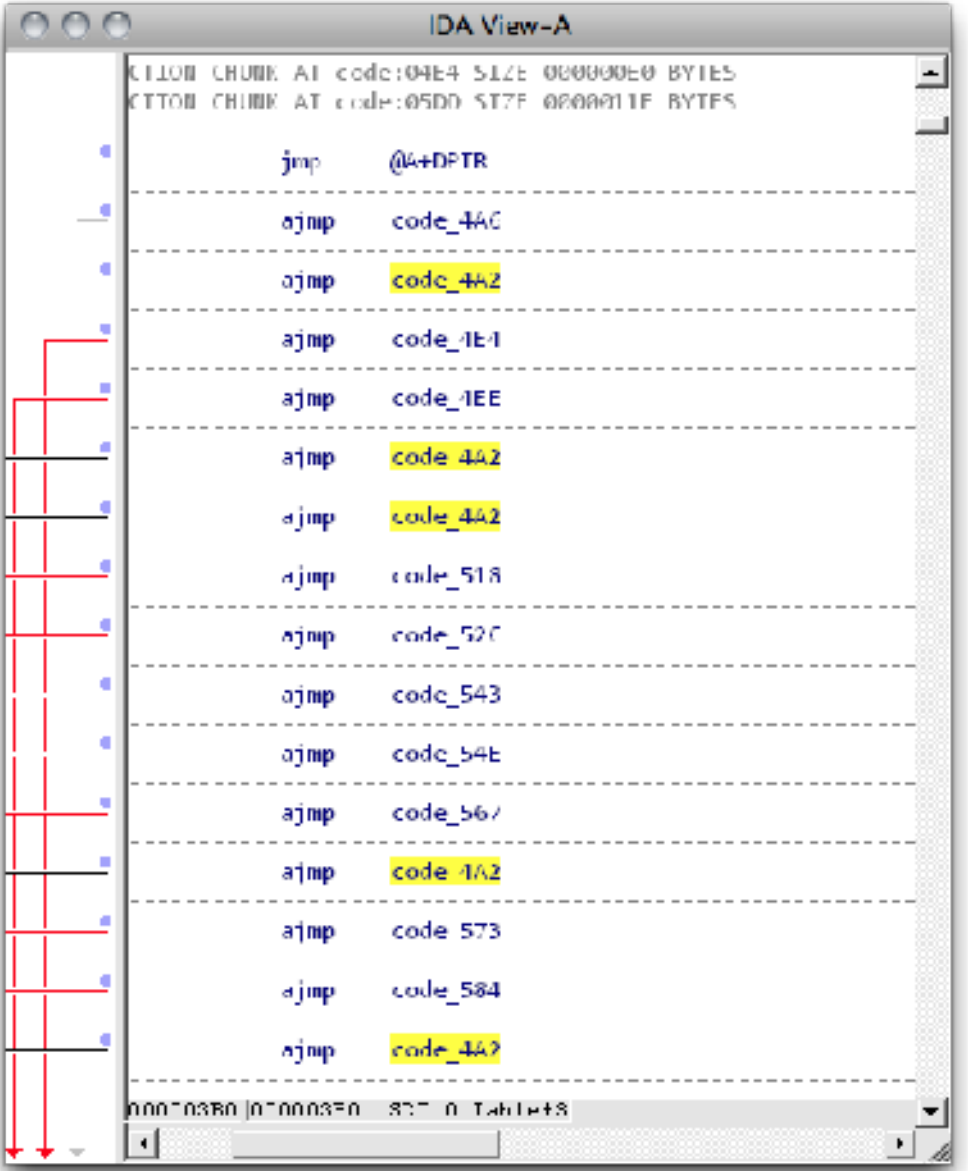

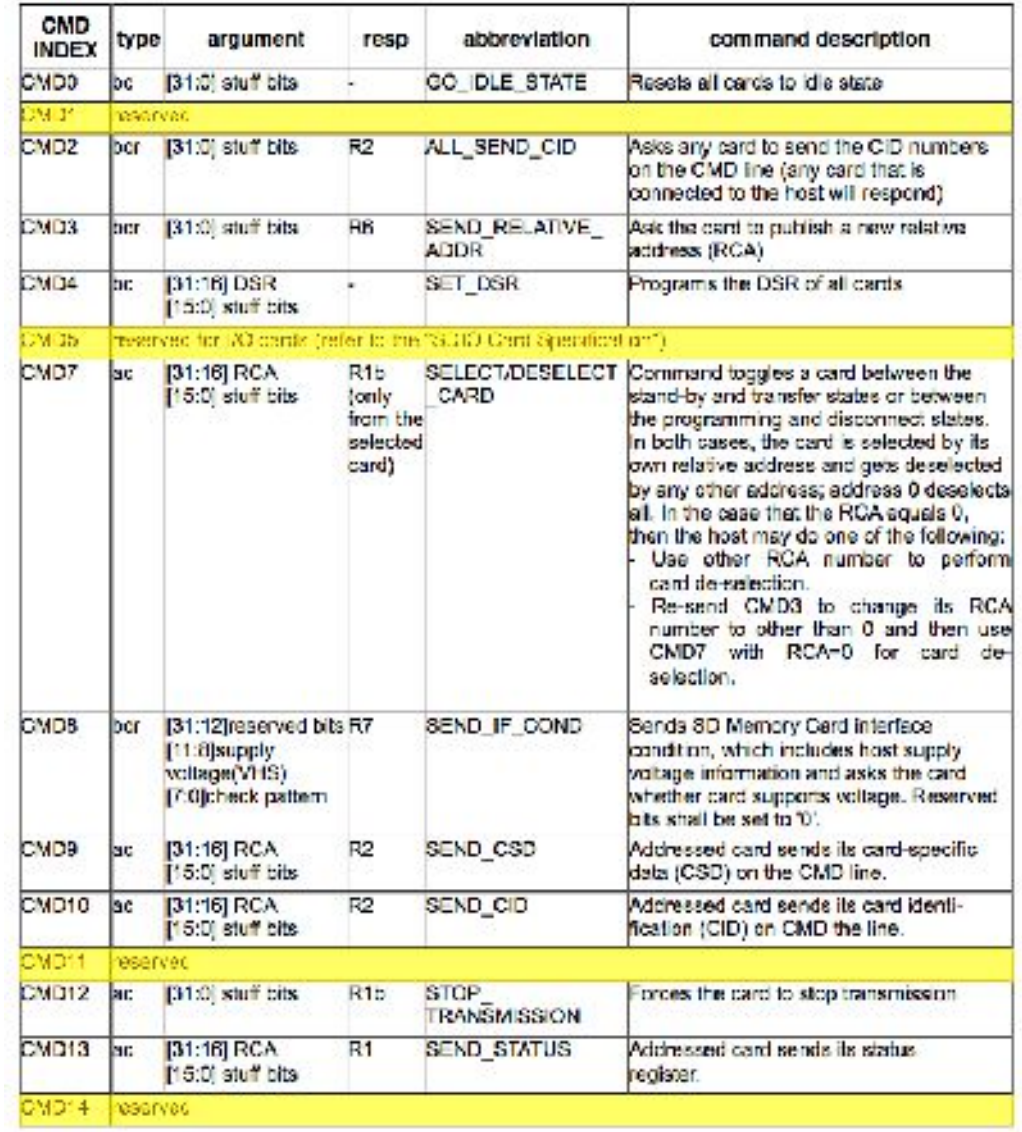

[SD Simplified Layer Spec]

# Writing a debugger

• Borrow TestBoot.bin

– Code doesn't work out of the box

• No debugger whatsoever

– Maybe we can wiggle a pin?

## GPIO hunting

- Probably  $1 3$  registers
	- Set/Clear register value
	- Set/Clear pullup
	- Set pin function
- Toggle them with some frequency

### Fuzzer

- Generate an 8051 program that:
	- Pokes value to a random SFR
	- Delays a while
	- Changes SFR value
	- Delays again
	- Repeat
- Read GPIO input values on host
	- Watch for toggling pins

## "Hello, World" that finally worked!

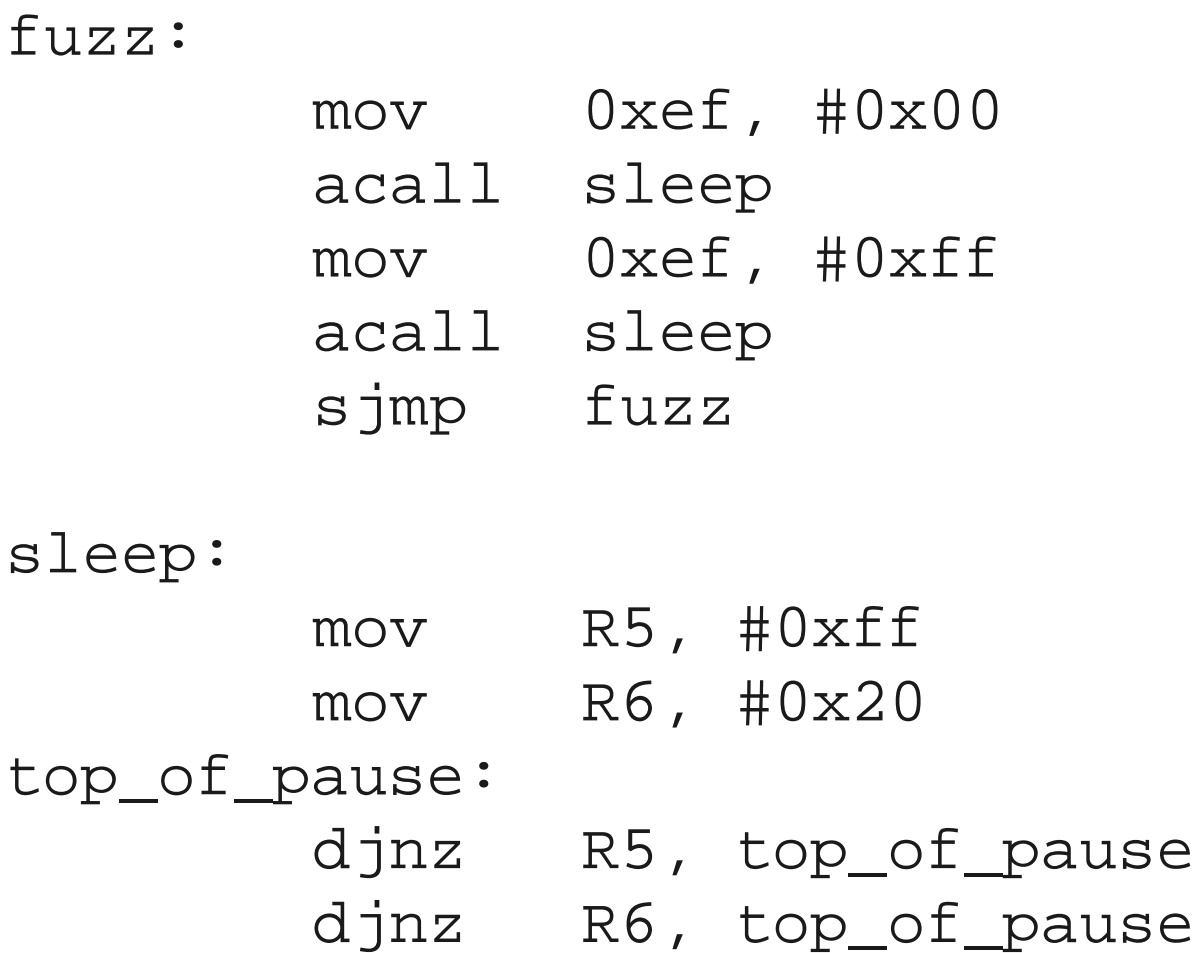

ret

### "Hello, World"

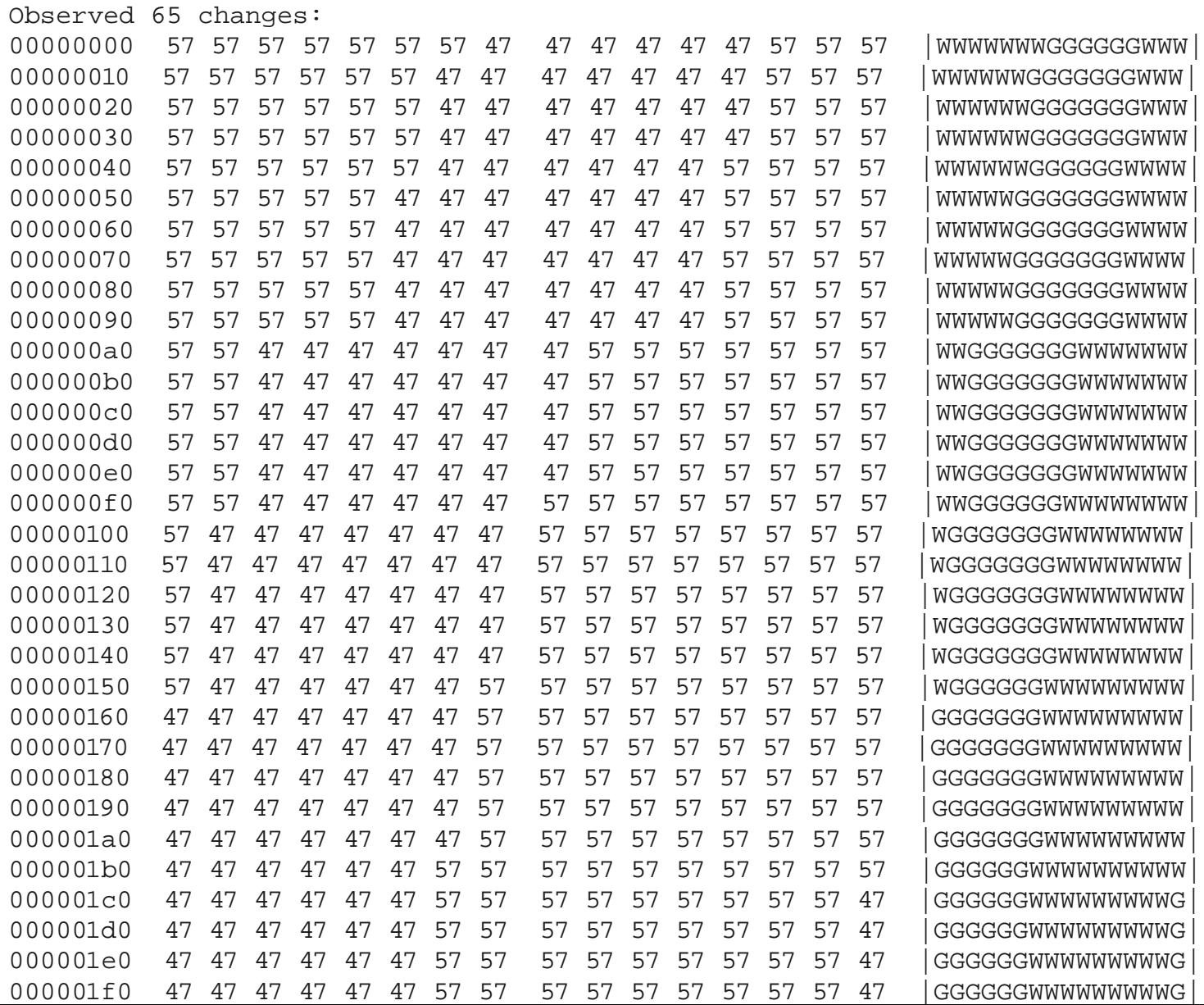

# Writing a Debugger

- Bidirectional SD communications
	- Send CMD with four 8-byte arguments
	- Get CMD back with four 8-byte responses
- Basic commands
	- peek/poke
	- GPIO control
	- IRQ status
	- NAND emulator
	- 32-bit opcodes?
- https://github.com/xobs/ax2xx-code

## 0xa5 "Escape" opcode

- Undefined in standard 8051
- All over the place in AX211 code
- $\bullet$  0xa5 0xXY
- $\bullet$  0xa5 0x7Y 0xWZ

### 8 bit or 32 bit?

### • Four 32-bit registers

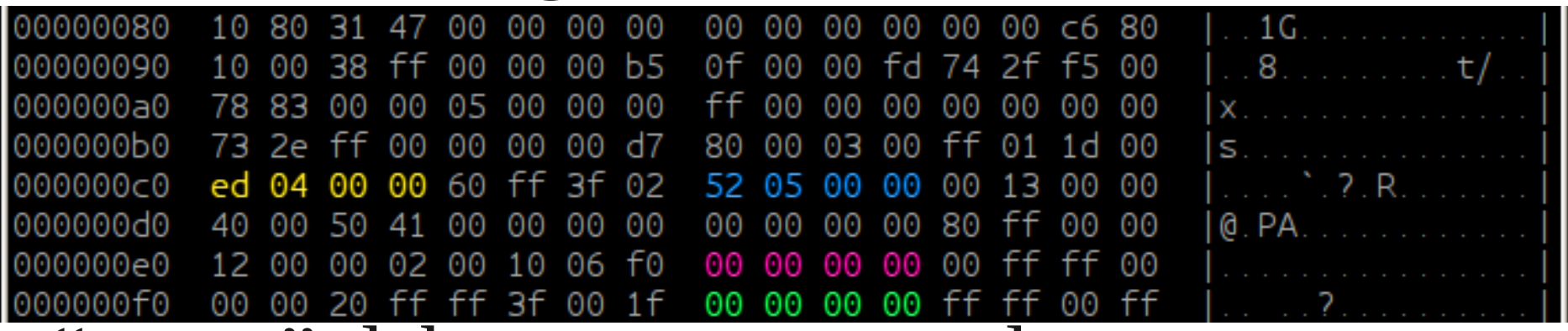

- "extop" debugger command
- Discovered 32-bit clr, not, inc, dec
- Many undiscovered opcodes

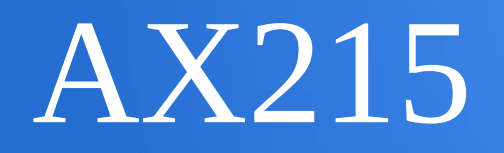

- Similar to AX211
- Faster, more GPIOs, different SFR map

```
回
                        vim /home/xobs/Documents/SDCard/AX215/Data
                                                                                     FEER
  File Edit View Search Terminal Help
uint16 t permite state(uint32 t *key, uint16 t state) {
    utnt16_t pattern;
    if (blutc81)
        partern = ((*key)>16)80xelse
        pallern 0
    return (state<<15) | ((pattern^state)>>1);
utnt16 t descramble byte(utnt32 t *key, utnt8 t *byte, tnt16 t state) {
    utnt8 t work;
    int_1WO \leq 0for (1, 8, -3, -1)work = (((\n132_t)(\n146_t)\n156_t)\n156_t)\n16_t\n16_t\n176_t\n176_t\n186_t\n196_t\n107_t\n118_tstate - permute state(key, state);
    *byte = work:
    return state,
                                                                          21.0116%
```
### Time for Tin Foil Hats

- Attack scenarios:
	- –Eavesdropping
		- Report smaller than actual capacity
		- Data is sequestered to hidden sectors that are uneraseable
	- –ToC/ToU
		- Present one version of file for verification, another for execution
		- Bootloader manipulation, etc.
	- –Selective-modify
		- Scan for assets of interest, e.g. security keys, binaries, and replace with insecure versions

# Other Direction: Samsung MMC

- Samsung pushed firmware patch to eMMC cards in Android
- Contains ARM7 code
	- <http://forum.xda-developers.com/showthread.php?t=2096045>
	- Uses "class 8" instructions reserved for manufacturer

"By inspecting some code, it seems that we know how to dump the eMMC RAM: Look at the function mmc\_set\_wearlevel\_page in line 206. It patches the RAM (using the method mentioned before), then it validates what it has written (in lines 255-290). Seems that the procedure to read the RAM is as following:

1. CMD62(0xEFAC62EC) CMD62(0x10210002) to enter RAM reading mode

2. MMC\_ERASE\_GROUP\_START(Address to read) MMC\_ERASE\_GROUP\_END(Length to read) MMC\_ERASE(0)

- 3. MMC\_READ\_SINGLE\_BLOCK to read the data
- 4. CMD62(0xEFAC62EC) CMD62(0xDECCEE) to exit RAM reading mode

### Other Direction: TLC

- TLC Flash has scrambling applied to avoid "read-disturb" and "program-disturb" issues
	- Scrambling is a proprietary algorithm, as of yet unknown
	- Highly structured

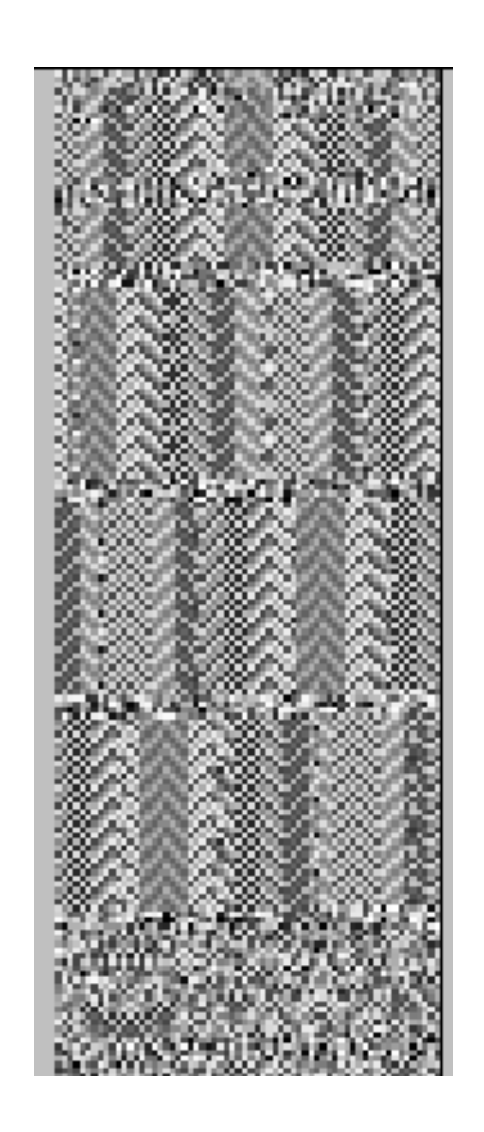

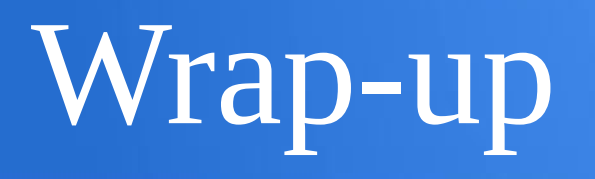

- SD cards contain fully programmable microcontrollers
- Controller program modifiable via special host commands
	- Potential for MITM attack scenarios ☻
	- Potential for extremely cheap microcontroller for fun projects  $\odot$

## Special Thanks

• Shout out to .mudge for creating CFT which enabled this research, and many other good things (some yet to come!)

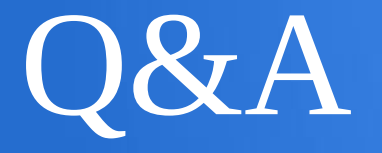

- Demo (time allowing)
- Thanks for your attention!

RAM: 0x00 - 0x7f

Registers: 0x80 - 0xff

mov 0x40, #30

### Internal RAM External RAM

0x0000 - 0xffff

mov DPTR, #0x4700 mov A, #30 movx @DPTR, A